# *Hors programme lycée / Statistiques*

# **1.** *Lecture de tableau*

E.1  $\bigodot$  **E.1** Le *F.M.I* (fond monétaire international) crée en 1945 a "*pour principale mission d'aider les pays qui ont des problèmes de balance des paiements et qui ne peuvent emprunter sur les marchés financiers à des conditions abordables*".

- 1 L'encours de ses crédits en 2003 est de 85,3 milliards de dollars en 2003 alors qu'il ne se trouve pour l'exercice 2006 à 27 milliards de dollars. Exprimer cette évolution à l'aide d'un pourcentage.
- $(2)$  Sur les encours des crédits de l'année 2006, les pays africains représentent 7 % des encours du *F*.*M*.*I*. La République démocratique du Congo est le pays le plus endetté vis-à-vis du *F*.*M*.*I* avec une ardoise représentant 29,1 % des encours africains.
	- a Faîtes un schéma représentant cette situation
	- b Déterminer le montant des encours des crédits dédiés aux pays africains.
	- c Quelle est le montant de l'encours de la *R*.*D*.*C*.?

*tirée de Jeune Afrique 2006*

 $\mathbb{E}\left(2\right)$   $\mathbb{E}\left(2\right)$   $\mathbb{E}\left(2\right)$   $\mathbb{E}\left(2\right)$  Un particulier aménage la maison qu'il vient d'acheter : il y fait installer un nouveau chauffage au gaz. Il réalise un modèle de la future facture sur la base des informations que lui fournit son installateur ; celui-ci lui donne les prix *HT (hors taxe)*. Pour obtenir les prix *TTC (toutes taxes comprises)*, il doit ajouter au prix *HT* le montant de la *T V A (taxe sur la valeur ajoutée)* ; cette *T V A* est exprimé en pourcentage du prix *HT* : elle est de 5,5 % pour les fournitures *(radiateurs, thermostat, chaudière)* et de 19,6 % pour la main d'oeuvre. Le prix unitaire de la main d'oeuvre est compté à l'heure.

Le tableau, fourni en annexe 1, à rendre avec la copie, représente des éléments de la feuille de calcul d'un tableur sur laquelle le particulier a réalisé son modèle de facture. *Dans tout l'exercice seront arrondis au centième*

- 1 À partir des informations fournies sur le tableau en annexe :
	- a Calculer le montant de la *T V A* pour un radiateur de 1,20 *m*
	- b Calculer le prix *HT* du thermostat.
	- c Calculer le prix *HT* de la chaudière
	- d Compléter les cellules *C*2, *B*4 et *B*5 du tableau par les valeurs numériques manquantes
- 2 Quelle formule peut-on saisir dans la cellule C2, avant de la recopier automatiquement vers le bas jusqu'à la ligne 5, pour obtenir les montants de *T V A*?

Compléter les cellules C3 et C4 du tableau par les valeurs numériques manquantes.

- 3 Quelle formule peut-on saisir dans la cellule E2, avant de la recopier automatiquement vers le bas jusqu'à la ligne 5, pour obtenir les prix unitaires *T T C*?
- 4 Calculer le prix *T T C* de l'heure de main d'oeuvre et compléter la cellule E6 du tableau par la valeur numérique manquante.
- 5 Quelle formule peut-on saisir dans la cellule G2, avant de la recopier automatiquement vers le bas jusqu'à la ligne 6, pour obtenir les prix *T T C*?

Compléter alors la colonne G du tableau par les valeurs numériques manquantes.

- $\left(6\right)$  (a) L'installateur fait une remise de 4% sur le prix *HT* de la chaudière: quelles sont alors les cellules du tableau dont le contenu numérique va changer?
	- b De quel montant la facture finale va-t-elle baisser?

 $(c)$  Ce montant sera-t-il le même si la remise de 4% est faite sur le prix *TTC* de la chaudière? Justifier la réponse

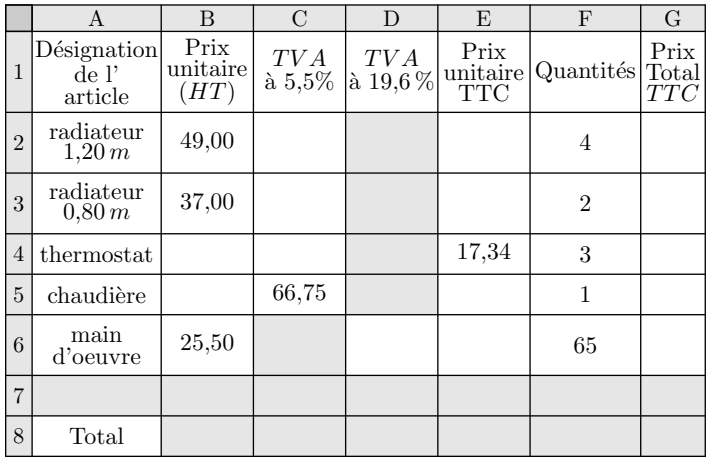

E.3 C **D**  $\triangle$  On a recensé en 2004, dans une ville moyenne, les jeunes de 10 à 15 ans pratiquant régulièrement un sport collectif *(football, handball)* ou individuel *(tennis, judo)*.

On suppose que chaque jeune ainsi recensé ne pratique qu'un seul sport. La ville a été découpée en quatre secteurs : nord, sud, est, ouest.

Les résultats sont regroupés dans le tableau donné en **annexe I** *(à compléter et à rendre avec la copie)*

- $\left(1\right)$   $\left($ a $\right)$  On veut calculer les totaux par ligne. Quelle formule doit-on écrire dans la cellule F2 pour obtenir en la recopiant vers le bas jusqu'en F6 le nombre total de jeunes par ligne?
	- b On veut calculer par secteur, les fréquences des jeunes pratiquant un sport individuel ou collectif, relativement à la population recensée. Quelle formule doit-on écrire dans la cellule B7 pour obtenir, en la recopiant vers la droite jusqu'en F7, ces fréquences?

*Dans les questions suivantes, les pourcentages seront arrondis au dixième.*

- 2 Compléter le tableau donné en *annexe1 (à rendre avec la copie)*
- 3 Peut-on dire que moins d'un tiers des adolescents ayant répondu à cette enquête semblent être plus attirés par un sport individuel que par un sport collectif? Justifier la réponse par un calcul
- 4 En supposant que chaque année le nombre d'adolescents pratiquant un sport collectif augmente de 5 % et que le nombre d'adolescents pratiquant un sport individuel diminue de 10 %, calculer :
	- a le nombre d'adolescents qui pratiqueront un sport collectif en 2005 dans cette ville ;
	- b le nombre d'adolescents qui pratiqueront un sport individuel en 2005 dans cette ville ;
	- $(c)$  le pourcentage d'évolution entre 2004 et 2005 du nombre d'adolescents qui pratiqueront un sport dans cette ville.

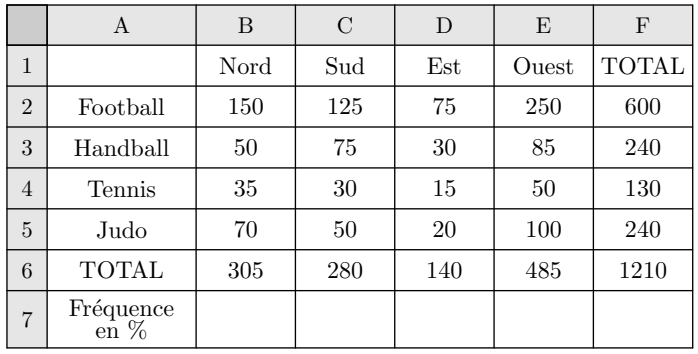

# E.4 **B A Les trois parties de l'exercice sont indépendantes**

Avant l'entrée des enfants à l'école primaire, les médecins et infirmières du ministère de l'Éducation Nationale réalisent un bilan de santé et mesurent la taille *(en mètre)* et le poids *(en kilogramme)* de chaque enfant. Ces deux paramètres permettent d'obtenir l'indice de masse corporelle *(IMC)* indicateur d'une éventuelle surcharge pondérale.

## **Partie I**

Le graphique de l'annexe 2 représente différentes courbes de niveaux de la surface *S* donnant l'IMC en fonction du poids *(entre 16 et 32 kilogrammes)* et de la taille *(entre 1 mètre et 1,3 mètre)* de l'enfant.

Cette annexe est à rendre avec la copie avec tous les traits de construction nécessaires à la résolution de la partie I.

- 1 Donner une valeur approchée de l'IMC d'un enfant pesant 19 kilogrammes et mesurant 1,09 mètre.
- 2 Donner une valeur approchée du poids d'un enfant dont l'IMC vaut 20 et mesurant 1,22 mètre.
- 3 Dans quel intervalle se situe le poids d'un enfant mesurant 1,25 mètre dont l'IMC est compris entre 12 et 16?

# **Partie II**

L'IMC se calcule par la formule suivante:  $IMC = \frac{P}{P}$ *T*<sup>2</sup>

*P* désigne le poids de l'enfant *(en kilogrammes)* et *T* sa taille *(en mètre)*.

- $(1)$  Sur un échantillon de 15 garçons de 6 ans, on a relevé le poids et la taille de façon à calculer l'IMC de ces enfants. Ces données se trouvent en annexe. Déterminer sans utiliser la calculatrice la taille médiane, les premier et troisième quartiles associés à la taille et préciser l'écart interquartile. Expliquer votre démarche.
- 2 Calculer l'IMC d'un enfant de 19 kilogrammes mesurant 1,09 mètre. Avec quelle question de la partie 2 ce résultat est-il conforme?
- 3 À la lecture du document fourni en annexe, un garçon de 6 ans mesurant 1,20 mètre et pesant 26 kilogrammes est-il en surpoids? Justifier votre réponse.
- 4 Lorsqu'un enfant souffre de surpoids sans pour autant être obèse, on dit qu'il est en surpoids modéré. À quelle condition portant sur l'IMC peut-on dire qu'un garçon de 6 ans est en surpoids modéré?
- 5 En utilisant l'échantillon de l'annexe, calculer le pourcentage de garçons en surpoids. Quel est parmi ceux-ci le pourcentage de garçons en surpoids modéré?

#### **Partie III**

Lors d'une enquête réalisée au cours de l'année scolaire 1999- 2000, on a relevé les pourcentages d'enfants âgés de 6 ans en surpoids ou non en fonction de leurs lieux d'habitation. Ces résultats sont présentés en annexe.

- 1 Calculer le pourcentage d'enfants en surpoids dans les zones rurales.
- 2 Calculer le pourcentage d'enfants obèses dans les zones rurales.
- 3 Préciser en justifiant clairement votre réponse si les affirmations suivantes sont vraies ou fausses ou si les données ne permettent pas de trancher :
	- Il y a dans l'agglomération parisienne plus de 3 enfants souffrant d'obésité pour 10 enfants en surpoids.
	- Le nombre d'enfants en surpoids dans les villes ayant moins de 50 000 habitants est très légèrement inférieur au nombre d'enfants en surpoids dans les villes ayant entre 50 000 et 200 000 habitants.

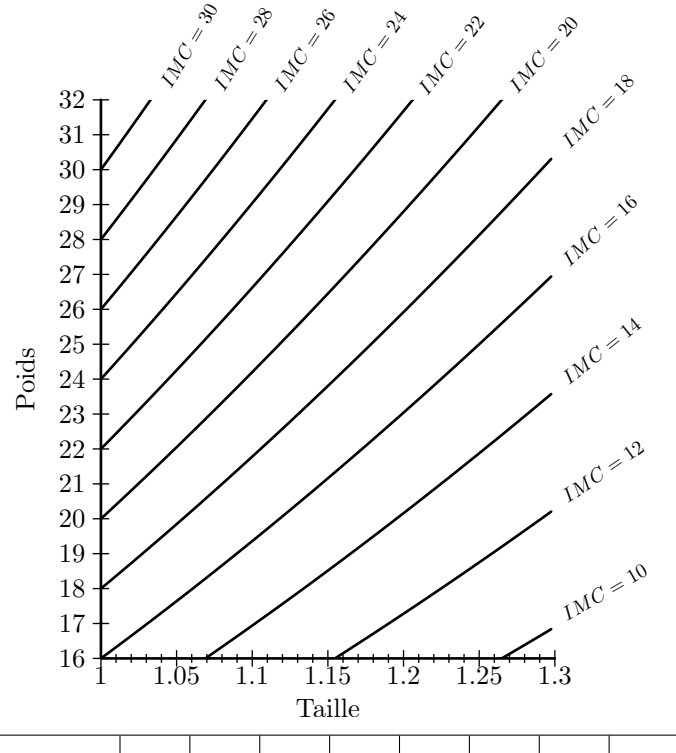

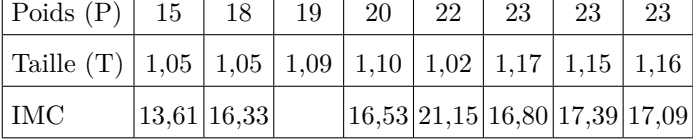

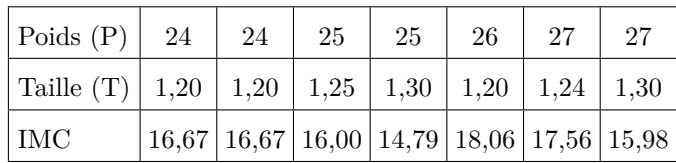

# Seuils internationaux de l'indice de masse corporelle *(IMC)* pour définir le surpoids et l'obésité de l'enfant

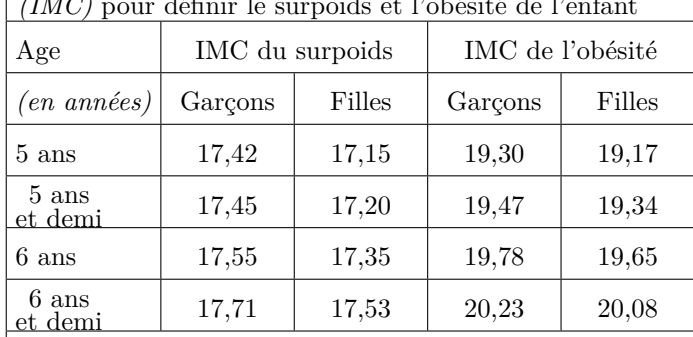

Lecture : pour un garçon de 6 ans mesurant 120 *cm*, l'IMC du surpoids est de 17,55, ce qui correspond à un poids de 25,272 *kg* ; au-delà, il est considéré comme étant en surpoids. Le seuil de l'obésité est de 19,78, ce qui correspond à un poids de 28,483 *kg*. Pour une fille du même âge et de la même taille, le seuil de surpoids est de 24,977 *kg* et celui de l'obésité de 29,296 *kg*.

*Source : COLE et coll. British médical journal 2000. 320*

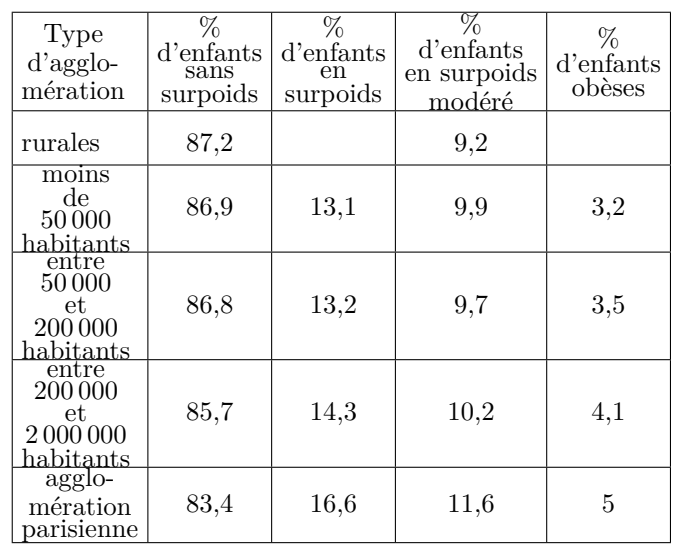

# E.5 Dans une ville, une salle de spectacles a programmé 40 concerts durant la saison 2004/2005.

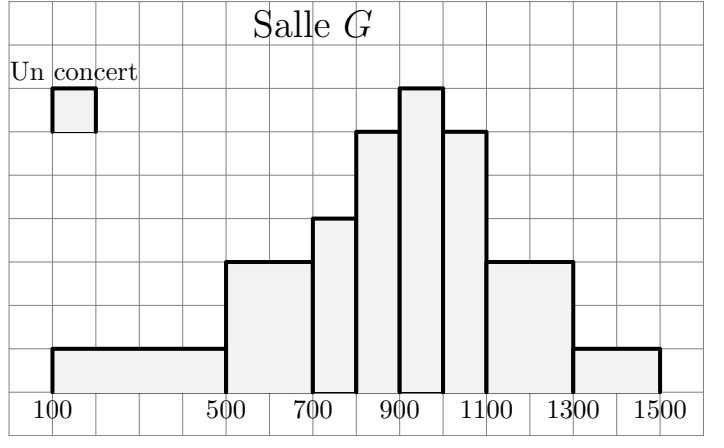

# **2.** *Médianes et quartiles*

E.6 **B Donner** l'étendue, la médiane, le premier et troisième quartile de la série suivante :

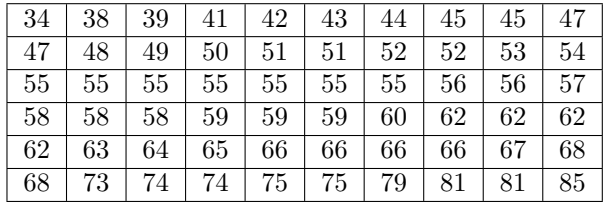

E.7 C **Donner l'étendue**, la médiane, le premier et troisième quartile de la série suivante :

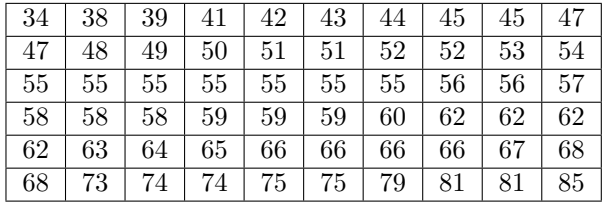

E.8 <sup>B</sup> Déterminer l'étendu, la médiane, le premier et troisième quartile de la série statistique suivante :

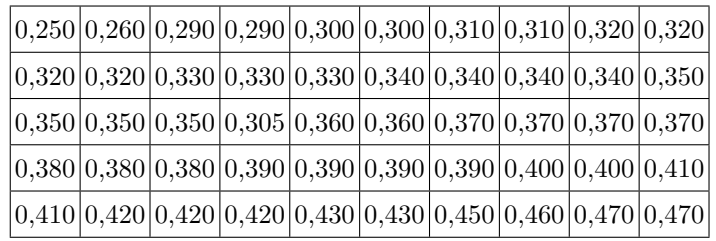

E.9 **C** Sur une droite graduée, un professeur a ordonné les notes de ces quatre classes de seconde. Voici leurs représentations :

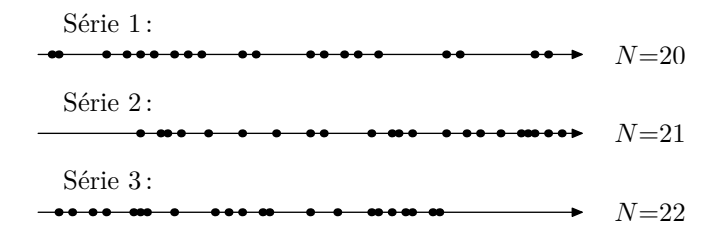

Les résultats en nombre de spectateurs prévus sont indiqués par l'histogramme donné en annexe 3. Par exemple, le gérant pense que 6 concerts vont attirer entre 500 et 700 spectateurs durant la saison 2004/2005.

1 Compléter le tableau des effectifs suivants :

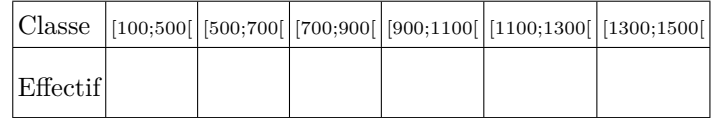

2 Déterminer à l'aide de la calculatrice la moyenne et l'écart-type de cette série.

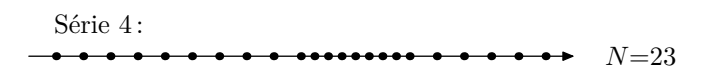

Le but de l'exercice est de découper chacune des classes en quatre parties "*de même effectif*" représentant :

- $\Rightarrow$  Le quart des plus faibles  $\Rightarrow$  Le quart des moyen-faibles
- $\Rightarrow$  Le quart des moyen-forts  $\Rightarrow$  Le quart des forts
- 1 Représenter sur chacune des droites graduées la valeur médiane de la série.
- 2 Terminer le découpage de la série en re-découpant chaque partie en deux.
- 3 Pouvez-vous donner un jugement qualitatif de ces classes?

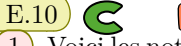

 $(1)$  Voici les notes de quatre groupes d'élèves au brevet blanc. Compléter les cases des différents indicateurs ci-dessous :

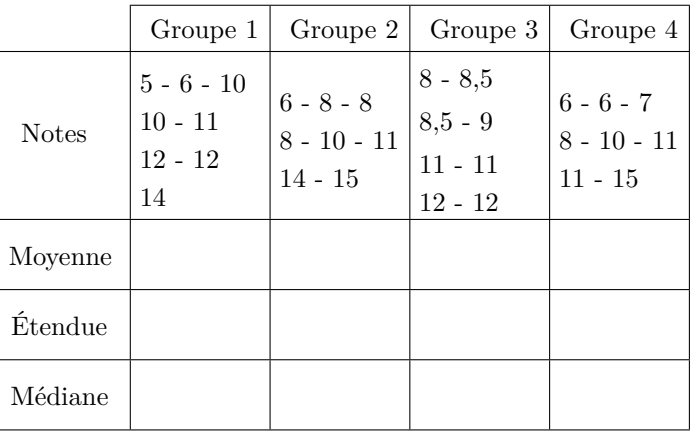

 $(2)$  Comparer d'un point de vue qualitatif à la lueur des indicateurs calculés précédemment :

- a Le groupe 1 et le groupe 2
- $\left(b\right)$  Le groupe 2 et le groupe 4
- $(c)$  Le groupe 1 et le groupe 3

 $\mathbb{E}.11$   $\bigodot$   $\bigodot$  Sur une droite graduée, un professeur a ordonné les notes de ces quatre classes de seconde. Voici leurs représentations :

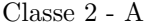

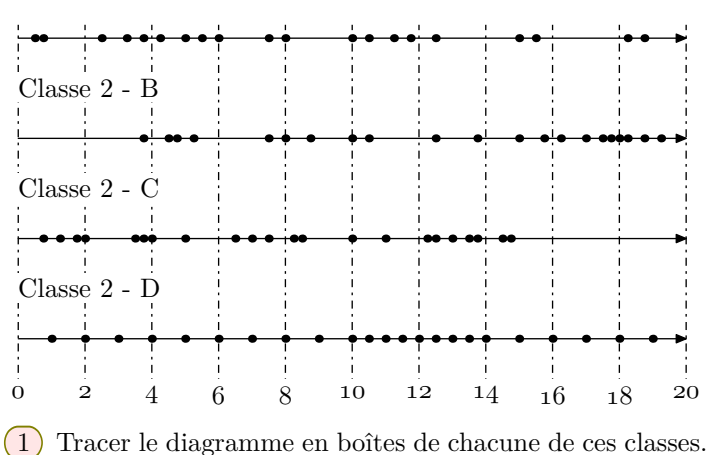

2 Comparer qualitativement ces séries statistiques.

**E.12**  $\mathcal{G}$   $\mathcal{L}$  **O**n donne, au 1<sup>er</sup> janvier 2005, dans le tableau ci-après, les prix, en euros, du litre de gazole dans quinze pays d'Europe. Ce tableau fournit :

- le prix *HT (prix hors taxes)*
- le montant de la taxe intérieure qu'ajoute chaque pays au prix hors taxes ;
- le taux de *T V A* appliqué après ajout de la taxe intérieure ;
- le prix *T T C (prix toutes taxes comprises)*

Prix du gazole en Europe au 1<sup>er</sup> janvier 2005

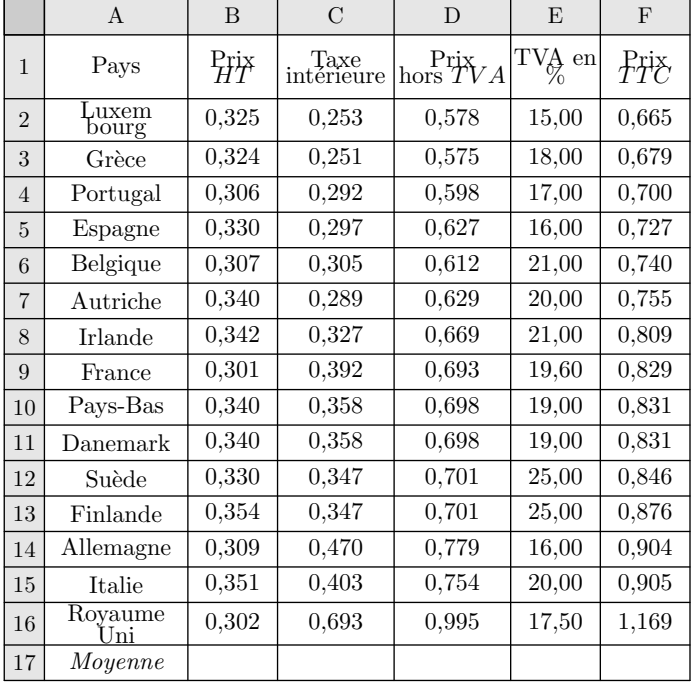

Exemple: Au Royaume-Uni, le prix hors taxes du gazole est de  $0,302$  euro auquel s'ajoute la taxe intérieure de  $0,693 \in$ . Puis au prix hors  $TVA$  de  $0.995 \in$  s'applique une  $TVA$  de 17,5 %, ce qui conduit à un prix  $TTC$  de 1,169  $\in$ .

**Partie A - Travail sur tableau**

Le tableau est une feuille de calcul. Les colonnes D et F ont nécessité l'usage de formules pour être remplies.

- $(1)$  Quelle formule a-t-on saisie en D2, puis recopiée jusqu'en D16 pour obtenir le prix hors *T V A*?
- $(2)$  Quelle formule a-t-on saisie en F2, puis recopiée jusqu'en F16 pour obtenir le prix *T T C*?
- 3 On veut obtenir dans la cellule B17 le prix moyen hors taxes. Quelle formule peut-on saisir dans cette cellule?

## **Partie B - Étude des prix hors taxes**

On a étudié la série statistique constituée des prix hors taxes et on a obtenu les caractéristiques données ci-dessous :

- moyenne : *x≈*0,324 :
- $\acute{\text{e}}$ cart-type:  $\sigma \approx 0.019$
- premier et troisième quartiles :  $Q_1 = 0,306$  et  $Q_3 = 0,34$ ;
- $\bullet$  médiane:  $M_e = 0,325$
- 1 En utilisant l'axe gradé ci-dessous, construire le diagramme en boîte de cette série. On verra apparaître le premier et le troisième quartiles, la médiane, le maximum et le minimum de la série.

```
0,310 0,320 0,330 0,340 0,350 0,360
```
2 Donner le nombre de pays dont le prix *HT* du gazole appartient à l'intervalle  $[\overline{x}$ <sup>*-σ*</sup>;  $\overline{x}$ <sup>+</sup>*σ*].

#### **Partie C - Étude des prix**  $TTC$

On s'intéresse maintenant au prix *T T C* du gazole de ces quinze pays.

- 1 Calculer la moyenne *x ′* de cette série. Le résultat sera arrondi au millième.
- 2 Lire sur le diagramme ci-dessous, la médiane, le premier et le troisième quartile de cette série des prix *T T C* du gazole. Les valeurs seront données avec la précision permise par le diagramme.

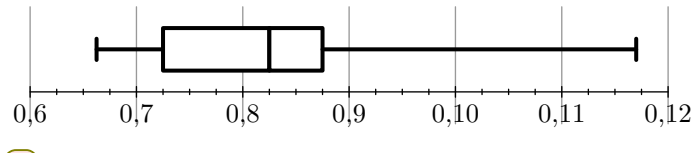

 $(3)$  Q.C.M.

Répondre aux deux questions ci-dessous en choisissant la bonne réponse parmi les trois propositions. Aucune justification n'est demandée.

Pour répondre, recopier sur votre copie la réponse choisie. Une bonne réponse rapporte 0,5 point, une mauvaise réponse enlève 0,25 point et une absence de réponse n'ajoute, ni n'enlève aucun point. Un total de points négatif est ramené à zéro.

- a La médiane de la série des quinze prix *T T C* est :
	- La  $8^e$  valeur;
	- la demi-somme de la  $7^e$  et de la  $8^e$  valeur;
	- la demi-somme de la $8^e$ et de la $9^e$ valeur.
- b Le premier quartile de la série des quinze prix *T T C* est :
	- la 3<sup>e</sup> valeur;
- la 4<sup>e</sup> valeur;
- la demi-somme de la $3^e$ et de la $4^e$ valeur.

4 Un journaliste écrit :"En Europe, les taxes sur le gazole harmonisent les prix au sein de l'union européenne." Confirmer ou infirmer ce propos en argumentant.

#### **Partie D - Étude des prix en France**

Q.C.M.

Répondre aux deux questions ci-dessous en choisissant la bonne réponse parmi les trois propositions *(où les résultats ont été arrondis à* 1 %*)*. Aucune justification n'est demandée.

Pour répondre, recopier sur votre copie la réponse choisie. Une bonne réponse rapporte 1 point, une mauvaise réponse enlève 0,5 point et une absence de réponse n'ajoute ni n'enlève aucun point. Un total de points négatif est ramené à zéro.

- 1 En France, la taxe intérieure sur le gazole représente : ● 230 % du prix *HT*;
	- $\bullet$  57% du prix  $HT$ ;
	- $\bullet$  130 % du prix *HT*.

 $(2)$  En France, le pourcentage global des taxes appliquées au prix *HT* pour obtenir le prix *TTC* est:

- 175  $%$
- $150\%$
- $64%$

 $\mathbf{E}.13$   $\bigodot$   $\bigodot$   $\bigodot$  Une société de location de véhicules possède un parc de 800 véhicules de trois marques différentes *A*, *B* et *C*. Dans chacune des marques, la société possède deux modèles de véhicules : "Essence" ou "Diesel".

#### Partie I: Répartition des véhicules

On sait que :

- $\bullet$  62.5 % des véhicules de la société sont des modèles "Diesel" ;
- parmi les modèles "Diesel", 60 % sont de marque *A*, la moitié des autres modèles "Diesel" est de marque *B*, le reste de marque C :
- $\bullet$  10 % des véhicules de la société sont des modèles "Essence" et de marque *A*;
- un quart des véhicules de la société est de marque *B*.
- 1 Le tableau de l'annexe 1, à rendre avec la copie, présente la répartition des effectifs des véhicules. Compléter ce tableau.
- 2 Quelle est la proportion, en pourcentage, des véhicules de marque *B* parmi les modèles "Diesel"?
- 3 Quelle est la proportion, en pourcentage, des modèles "Essence" parmi les véhicules de la marque *B*?

#### **Partie II : Étude des immobilisations des véhicules "Diesel"**

Durant l'année, chaque véhicule peut être immobilisé pour subir des entretiens, des réglages, des vidanges, des réparations, etc.

Pour l'ensemble des 500 véhicules "Diesel" de la société, on a étudié, au cours de l'année 2005, le nombre de journées d'immobilisation. On a obtenu la série statistique *S* suivante :

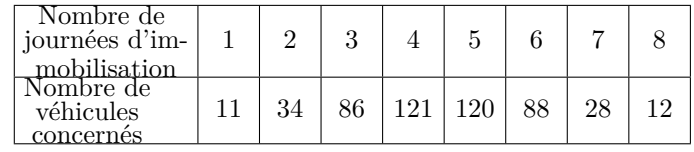

- 1 Calculer la moyenne *x* de la série *S (le résultat sera arrondi à 0,1 près)*.
- 2 Déterminer la médiane *m* de la série *S*.
- 3 Déterminer le premier quartile *Q*<sup>1</sup> de la série *S*. On admet que le troisième quartile *Q*<sup>3</sup> est égal à 6.
- 4 En utilisant l'axe représenté en annexe , à rendre avec la copie, tracer le diagramme en boîte de la série *S*.

#### **Partie III : Étude du coût d'utilisation d'un véhicule**

Une personne souhaite louer un véhicule de cette société pour une durée d'une semaine. Il hésite entre un véhicule "Essence" ou un véhicule "Diesel".

Le coût d'utilisation du véhicule pendant cette semaine est composée du prix fixe de la location et du coût du carburant qui, lui, dépend du nombre de kilomètres parcourus.

1 Le graphique de l'annexe 1, à rendre avec la copie, donne le coût d'utilisation *(exprimé en euro)* en fonction du nombre de centaines de kilomètres pour un véhicule "Diesel".

Déterminer par lecture graphique ce coût pour un trajet de 600 *km*.

2 Pour un véhicule "Essence", le prix de la location pour une semaine est de 250 $\infty$ .

La consommation de ce carburant est de 8 litres d'essence pour une centaine de kilomètres parcourus.

Le prix de l'essence est de  $1,25 \in$ .

On appelle *f* la fonction qui, au nombre *x* de centaines de kilomètres parcourus par un véhicule "Essence", associe le coût d'utilisation  $f(x)$  en euro.

- a Calculer le coût d'utilisation de ce véhicule pour un trajet de 600 *km*.
- b Exprimer le coût d'utilisation *f*(*x*) en fonction du nombre *x* de centaines de kilomètres parcourus.
- c Tracer sur le graphique de l'année 1 la représentation graphique de la fonction *f*.
- d Déterminer à partir de combien de kilomètres, il est plus économique pour cette personne de louer un véhicule "Diesel".

#### **Tableau**

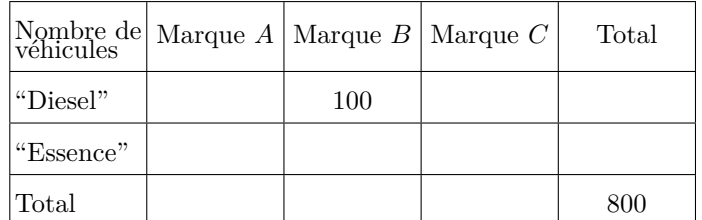

#### **Diagramme en boîtes :**

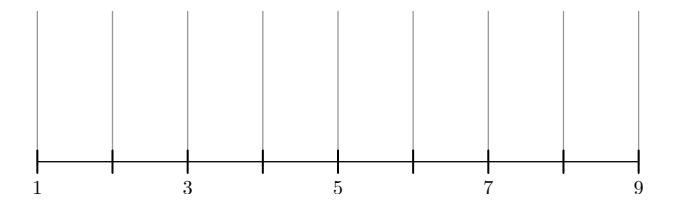

**Graphique :**

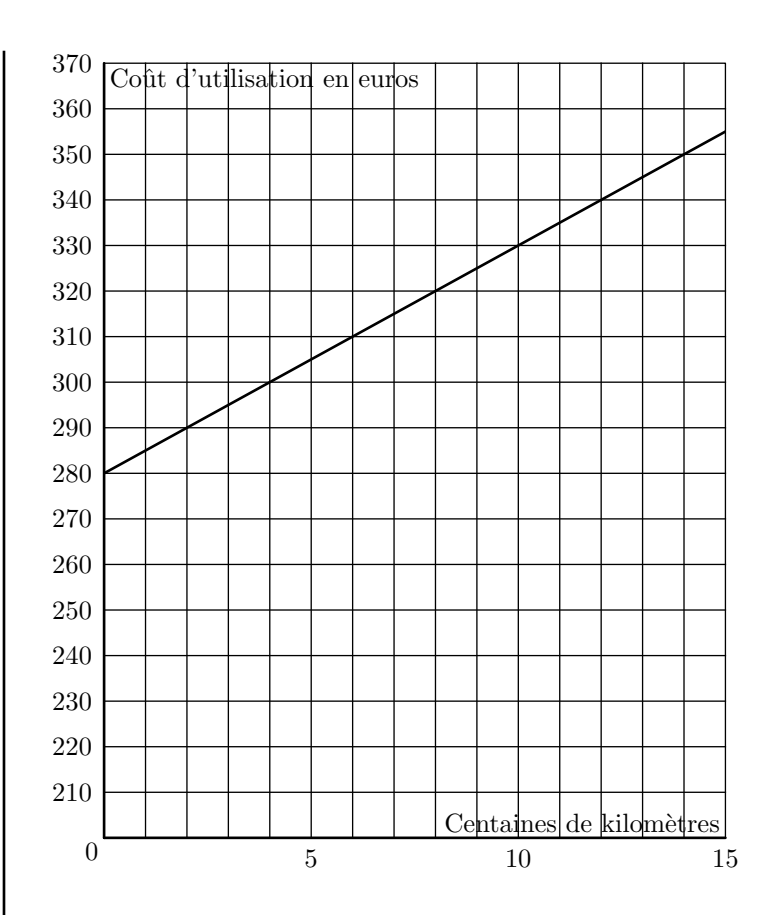

 $\mathbf{E}.14$   $\mathbf{C}$   $\mathbf{D}$  Une enquête a été menée auprès d'un échantillon de 1 000 personnes *(600 hommes et 400 femmes)* afin d'étudier un des facteurs prédisposant aux affections cardio-vasculaires.

Pour chaque personne, on définit l'indice de masse corporelle, noté *IMC*, qui se calcule de la manière suivante: *IMC* =  $\frac{P}{P}$  $\frac{1}{T^2}$ où *P* est la masse *(en kg)* et *T* est la taille *(en m)* de la personne.

Pour un *IMC* strictement supérieur à 22 chez la femme et strictement supérieur à 23 chez l'homme, la personne est déclarée "*à risque élevé*".

On a représenté par le diagramme en boîte correspondant à l'IMC des 600 hommes de cette étude.

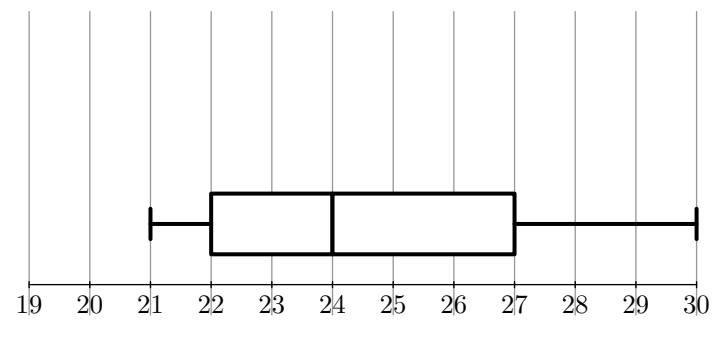

1 Dans cette question, on s'intéresse à la série statistique formée par les 600 hommes de l'étude.

- a Donner l'étendue, la médiane et les quartiles de cette série.
- b Au vu du diagramme et en justifiant chaque réponse, répondre au vrai ou faux à chacune des deux affirmations suivantes :
	- *A* : moins de 20 % des hommes sont déclarés "à risque élevé" :
	- $\bullet$  *B* : au moins 25 % des hommes sont déclarés comme n'étant pas "à risque"
- 2 Dans cette question, on s'intéresse aux *IMC* des 400 femmes de l'échantillon initial. On a obtenu le tableau suivant :

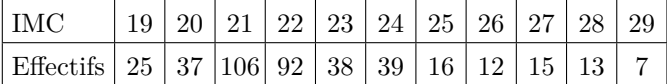

- a Déterminer la médiane et les quartiles de cette série. Tracer, en utilisant la graduation donnée, un diagramme en boîte pour cette série
- b Peut-on affirmer, au vu des résultats, que le pourcentage des femmes déclarées comme n'étant pas "*à risque*" est supérieur à celui des hommes? Justifier.

E.15  $\bigodot$   $\bigodot$   $\bigodot$  Une enquête a été menée auprès d'un échantillon de 1 000 personnes *(600 hommes et 400 femmes)* afin d'étudier un des facteurs prédisposant aux affections cardio-vasculaires.

Pour chaque personne, on définit l'indice de masse corporelle, noté *IMC*, qui se calcule de la manière suivante: *IMC* =  $\frac{P}{P}$  $\frac{1}{T^2}$ où *P* est la masse *(en kg)* et *T* est la taille *(en m)* de la personne.

Pour un *IMC* strictement supérieur à 22 chez la femme et strictement supérieur à 23 chez l'homme, la personne est déclarée "*à risque élevé*".

1 Dans cette question, on s'intéresse à 5 hommes et 5 femmes de l'échantillon initial.

Les tableaux 1 et 2 donnent les mesures obtenues pour ces 5 hommes et ces 5 femmes de l'échantillon.

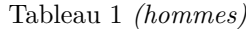

| Taille $(en \, cm)$ | 163 | 165 | 175 | 180 | 185 |
|---------------------|-----|-----|-----|-----|-----|
| Masse $(en kq)$     | 67  | 70  | 58  | 78  | 87  |
| <i>IMC</i>          |     |     |     |     |     |

Tableau 2 *(femmes)*

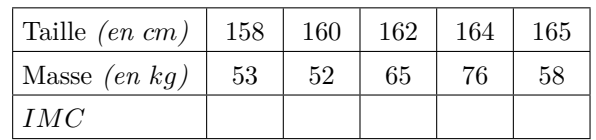

a Compléter ces deux tableaux *(les résultats seront arrondis à l'unité)*.

b Combien de femmes peuvent être déclarées "à risque"?

2 Dans cette question, on s'intéresse au groupe des 600 hommes de l'échantillon initial. Le diagramme en boîte correspond à la série des *IMC* des 600 hommes

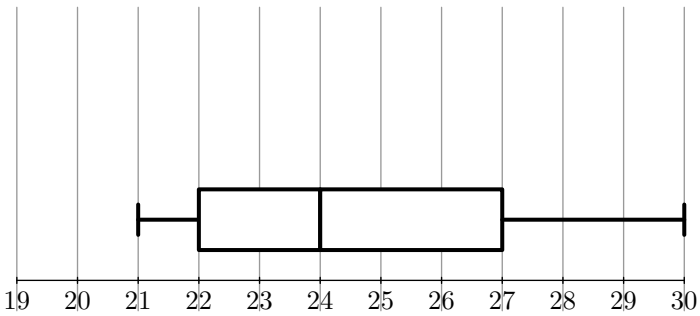

- a Donner l'étendue, la médiane et les quartiles de cette série.
- b Au vu du diagramme et en justifiant chaque réponse, répondre au vrai ou faux à chacune des deux affirmations suivantes :
	- *A*: moins de 20 % des hommes sont déclarés "à risque élevé" :
	- $\bullet$  *B* : au moins 25 % des hommes sont déclarés comme n'étant pas "à risque"
- 3 Dans cette question, on s'intéresse aux *IMC* des 400 femmes de l'échantillon initial. On a obtenu le tableau suivant :

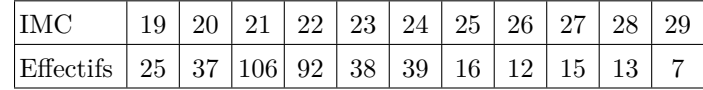

a Déterminer la médiane et les quartiles de cette série.

Tracer, en utilisant la graduation donnée, un diagramme en boîte pour cette série

b Peut-on affirmer, au vu des résultats, que le pourcentage des femmes déclarées comme n'étant pas "*à risque*" est supérieur à celui des hommes? Justifier.

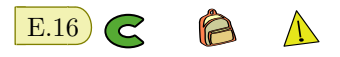

#### **Partie A**

Le tableau ci-dessous donne la répartition de 225 skieurs de fond de deux clubs sportifs : les "*Fondus de la glisse*" et les "*Glisse plaisir*", selon leur temps moyen sur une course type. Les temps sont regroupés en tranches d'amplitude d'une demi-heure.

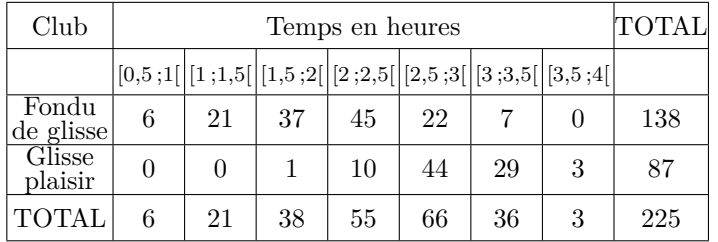

- 1 Parmi les coureurs du club "*Fondus de la glisse*", quel est le pourcentage de ceux dont le temps moyen est dans la tranche  $[1,5;2]$ ?
- 2 Parmi tous les coureurs, quel est le pourcentage de ceux dont le temps moyen est dans la tranche [1,5 ; 2[?

3 Lucas affirme que plus de la moitié des coureurs ont un temps moyen strictement inférieur à 2,5 *h*. A-t-il raison? Justifier votre réponse par un calcul.

#### **Partie B**

On s'intéresse au club "*Glisse plaisir*".

1 Ci-dessous figure un extrait du classement des 87 coureurs de ce club suivant leur temps moyen sur cette course. À l'aide de cet extrait, déterminer la médiane, le premier et le troisième quartile de la série des temps moyens de ces 87 coureurs.

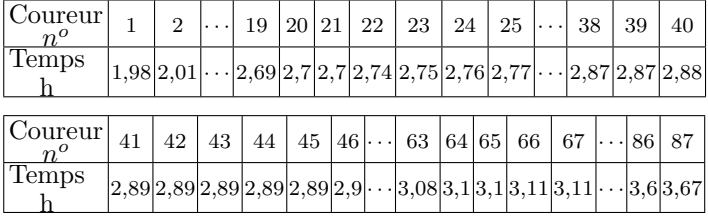

2 On donne le diagramme en boîte de la série des temps moyens des coureurs du club "*Fondus de la Glisse*". Les extrémités des moustaches correspondent aux temps minimum et maximum.

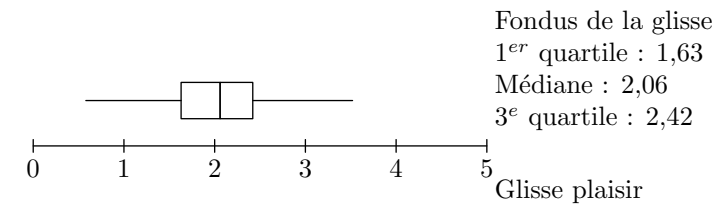

Construire sur le même dessin, avec la précision permise par l'échelle, le diagramme en boîte de la série des temps moyens des coureurs du club "*Glisse plaisir*".

3 À partir des deux diagrammes en boîte, comparer les résultats des skieurs des deux clubs. Argumenter.

#### **Partie C**

Pour étudier les performances, deux amis Théo et Clément ont relevé dans un tableau leurs temps réalisés lors de 8 entraînements sur cette course type. Ce tableau a été réalisé à l'aide d'un tableur. Les cellules du tableau sont au format : nombre, 2 décimales.

On lit que Clément a mis pour son 1<sup>er</sup> entraînement : 2 heures 25 minutes 57 secondes, soit 2,43 heures.

- (a) Quelle formule a été inscrite dans la cellule E4, puis recopiée vers le bas jusqu'en E11?
	- b Quelle formule a été inscrite dans la cellule F4, puis recopiée vers le bas dans la formule F11?
	- $(c)$  Quelle formule a été inscrite dans la cellule E12 afin de calculer le temps moyen de Clément?

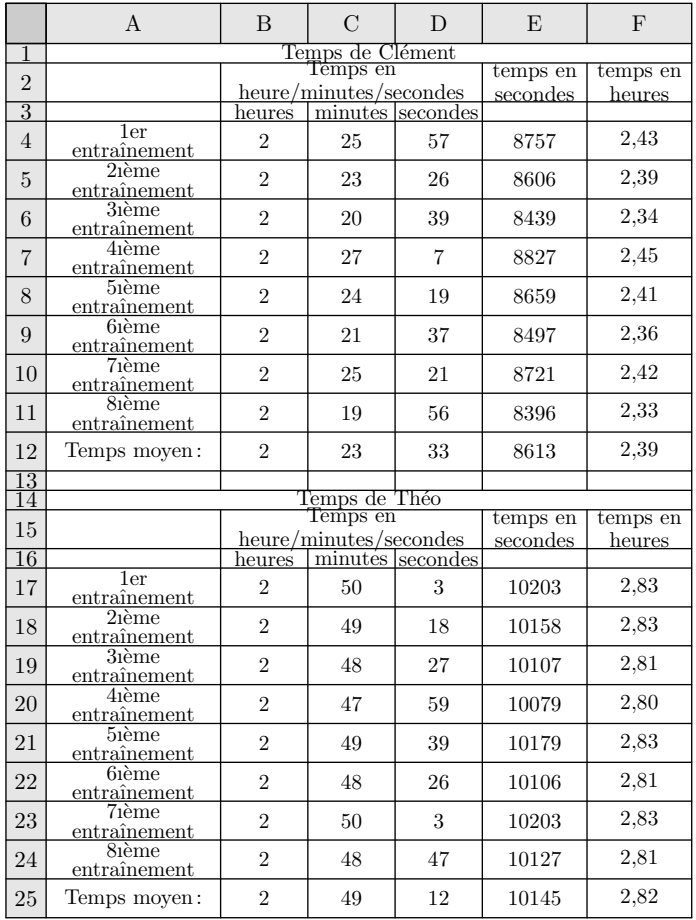

2 Les deux amis souhaitent s'inscrire dans l'un des deux clubs l'an prochain. Ils comparent leur temps moyen avec ceux des skieurs des deux clubs. Ils voudraient être dans le même club et figurer dans le premier quart des skieurs. Leur souhait est-il réalisable? Argumenter votre réponse.

 $\mathbf{E}.17$   $\mathbf{\&}$   $\mathbf{\&}$   $\mathbf{\&}$  Un concours présente deux épreuves. 30 participants s'y soumettent. Voici le tableau des effectifs des notes obtenues par les participants :

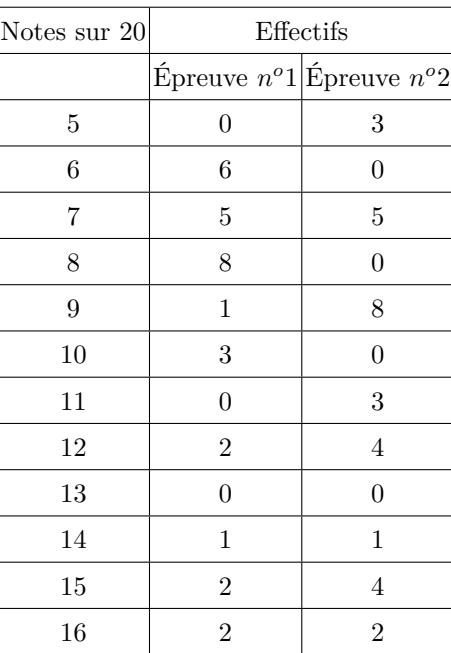

- 1 Déterminer la médiane, le premier et troisième quartile de chacune des deux séries.
- 2 Construire sur les droites graduées ci-dessous les diagrammes à boîtes correspondants aux deux séries.

Série statistique *E*1 - diagramme en boîte

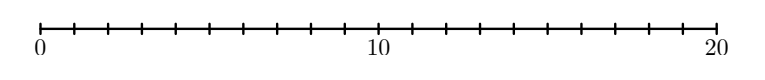

Série statistique *E*2 - diagramme en boîte

# **4.** *Boite à moustache : lecture*

E.19 L'observatoire météorologique de Paris Montsouris relève en permanence depuis 1872 la température extérieure et fournit des moyennes annuelles à partir de ces relevés. Le but de cet exercice est de comparer ces moyennes par périodes de vingt ans entre 1880 et 2000. Pour clarifier le vocabulaire, nous appellerons "température annuelle" la moyenne des températures relevées au cours d'une année donnée *(jours et nuits)*, exprimée en degrés Celsius et arrondie à  $0,05^oC$ .

#### *Sources Météo France*

Le document ci-dessous présente les diagrammes en boîte construits à partir des températures annuelles au cours de chaque période de vingt ans entre 1881 et 1980. Sur chacun de ces diagrammes, on a représenté la médiane, les premier et troisième quartiles. Les extrémités des "moustaches" marquent le minimum et le maximum de cette série.

Pour chacune des propositions suivantes, indiquer si elle est vraie, fausse ou indécidable *(dans le cas où le document ne permettrait pas de savoir si la proposition est vraie ou fausse)*. Justifier la réponse.

0  $10$  20

E.18  $\oint$   $\bigotimes$   $\bigotimes$  Une société de location de véhicules possède un parc de 800 véhicules de trois marques différentes *A*, *B* et *C*. Dans chacune des marques, la société possède deux modèles de véhicules : "Essence" ou "Diesel".

Durant l'année, chaque véhicule peut être immobilisé pour subir des entretiens, des réglages, des vidanges, des réparations, etc.

Pour l'ensemble des 500 véhicules "Diesel" de la société, on a étudié, au cours de l'année 2005, le nombre de journées d'immobilisation. On a obtenu la série statistique *S* suivante :

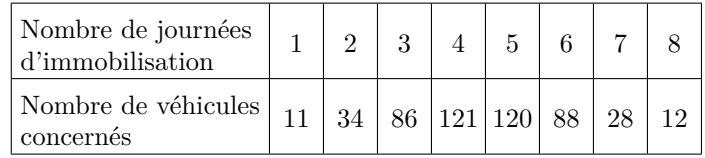

- 1 Calculer la moyenne *x* de la série *S (le résultat sera arrondi à 0,1 près)*.
- 2 Déterminer la médiane *m* de la série *S*.
- 3 Déterminer le premier quartile *Q*<sup>1</sup> de la série *S*. On admet que le troisième quartile *Q*<sup>3</sup> est égal à 6.
- 4 En utilisant l'axe représenté en annexe , à rendre avec la copie, tracer le diagramme en boîte de la série *S*.
- 5 Calculer l'écart-type de la série *S (on arrondira le résultat au centième près)*.

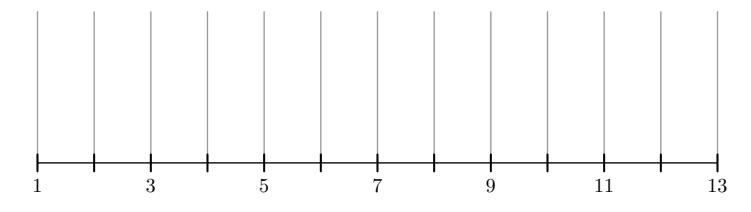

- $(1)$  La température annuelle maximale a été de  $12,65^{\circ}C$  pendant un siècle, de 1881 à 1980.
- 2 L'étendue des températures annuelles a été de 2,25*oC* pendant un siècle, de 1881 à 1980.
- 3 Pendant un siècle, de 1881 à 1980, trente années au moins ont eu leur température annuelle inférieure à 11,5*<sup>o</sup>C*.
- 4 L'année 1961 a été la plus froide sur la période 1901-1980.

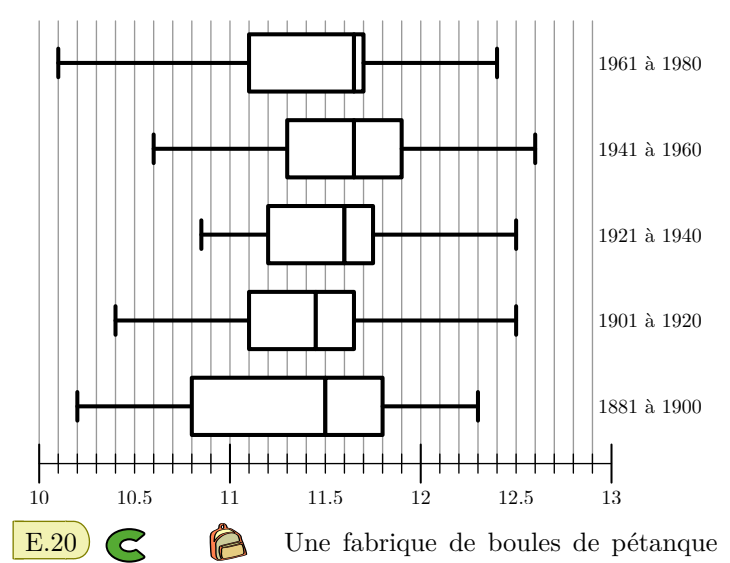

conçoit des boules de compétition de différentes masses et de différents diamètres. Les trois masses proposées sont 700 *g*, 720 *g* et 745 *g* et, pour chacune de ces masses, trois diamètres sont proposés : 71 *mm* , 75 *mm* , 79 *mm*

Un champion régional décide d'acheter des boules de 720 *g*, mais il hésite sur le diamètre. Pour faire son choix. Il place un cochonnet à 9 mètres, pointe 200 fois avec chacune des boules de différents diamètres et mesure la distance au cochonnet. Voici les diagrammes en boîte élagués aux déciles représentant ce test. Les extrémités du diagramme sont respectivement le premier et le neuvième décile.

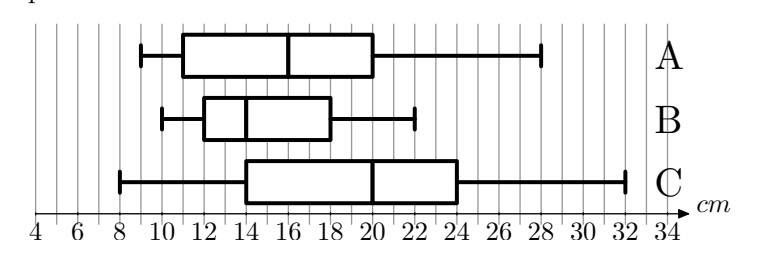

Voici quelques sensations du joueur après le test :

- 1 "*Avec la boule de* 79 *mm, j'ai réussi de très bons lancers, mais également de très mauvais.*"
- 2 "*Avec la boule de* 71 *mm, j'ai eu de très bonnes sensations, la moitié de mes lancers était à moins de* 16 *cm du cochonnet et j'en ai réussi de très beaux.*"
- 3 "*Mais ma préférence va à la boule de* 75 *mm avec laquelle je suis plus régulier.*"

Associer à chaque type de boule le diagramme en boîte correspondant. Justifier votre réponse.

 $E.21$   $\bigodot$  Le diagramme ci-dessous représente les diagrammes en boîtes des moyennes obtenues par les élèves des trois classes de seconde d'un établissement scolaire :

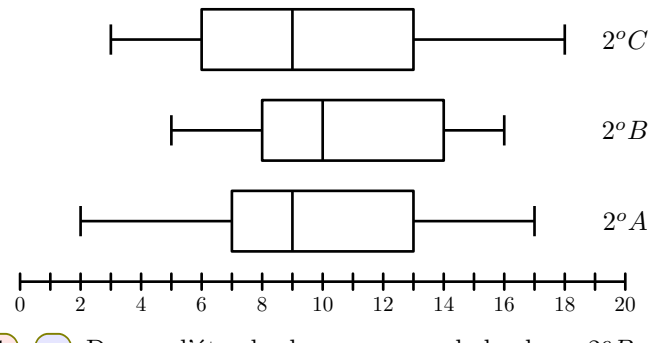

1) (a) Donner l'étendu des moyennes de la classe  $2^oB$ .

b Donner l'écart interquartile de la classe 2 *<sup>o</sup>A*.

- 2 Dire si les affirmations suivantes sont vraies, fausses ou indécidables :
	- $(a)$  Au moins 50 % des élèves de seconde de cet établissement ont eu une moyenne supérieure à 9.
	- $\left( \mathrm{b}\right)$  Au plus 25 % des élèves de seconde de cet établissement ont eu une moyenne inférieure à 7.

# **5.** *Courbe des fréquences cumulées croissantes*

 $\mathbb{E}.22$   $\bigcirc$   $\bigcirc$  Voici le tableau des effectifs des notes des élèves lors du brevet des collèges :

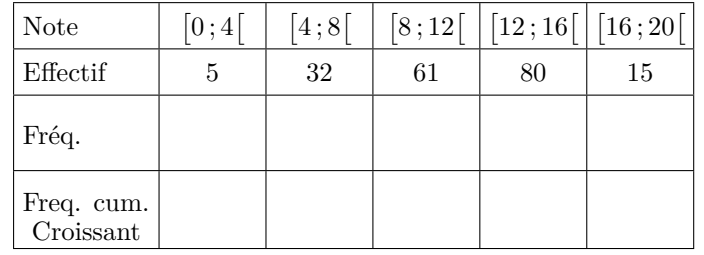

- 1 Quelle est la classe modale de cette série statistique?
- 2 Calculer la moyenne de l'établissement lors de cet examen arrondi au dixième près.
- 3 a Compléter le tableau en arrondissant les fréquences au millième.
	- b Construire un repère orthonormé où sera représenté sur l'axe des abscisses les notes *(*1 *cm*= 2 *points)* et sur les ordonnées *(*1 *cm*= 8 *élèves)*.

Représenter dans ce repère la courbe des effectifs cu-

mulés croissants.

c En déduire la valeur de la médiane. *(Laisser les traits de constructions apparents)*

 $\mathbf{E.23}$   $\bigodot$  Dans un parc d'attractions, on a étudié l'attente des visiteurs à l'entrée d'un ménage. Les données ont été compilées dans le tableau des effectifs ci-dessous :

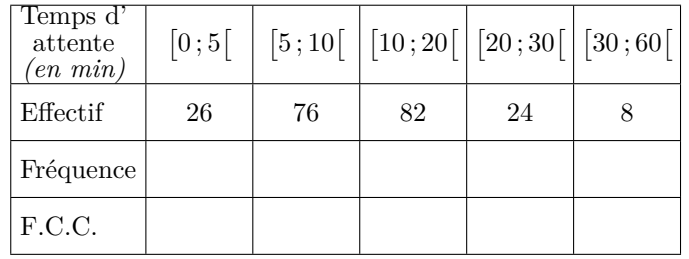

- 1 Compléter les deux lignes des fréquences et des fréquences cumulées croissantes en arrondissant les résultats au millième près.
- 2 Construire dans le repère ci-dessous la courbe des fréquences cumulées croissantes de cette série statistique :
- $(3)$  (a) Graphiquement, déterminer la valeur de la médiane et des quartiles de cette série statistique *(on laissera les traits de constructions)*.

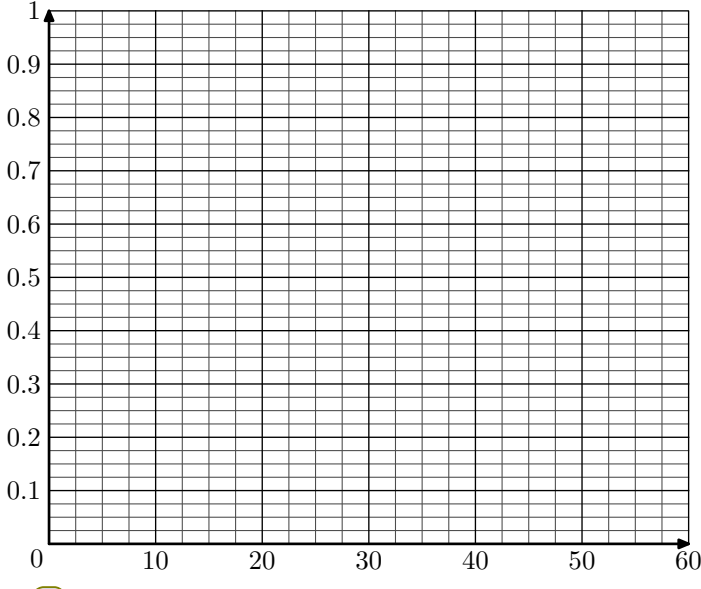

b Construire le diagramme en boîte de cette série statistique en utilisant l'échelle : 1 *cm* représente 5 *min* d'attente

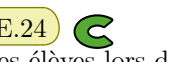

 $E.24$   $\bigodot$   $\bigodot$  Voici le tableau des effectifs des notes des élèves lors du brevet des collèges :

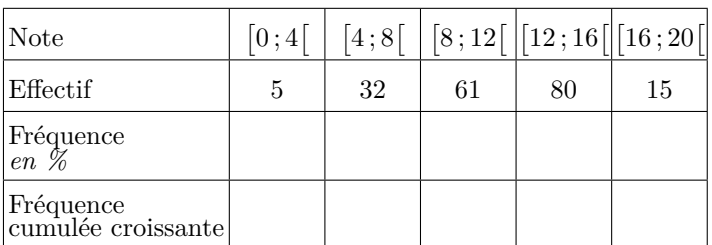

- $(1)$  Donner la classe modale de cette série statistique.
- 2 Calculer la moyenne de l'établissement lors de cet examen.
- $(3)$  (a) Compléter les lignes des fréquences et fréquences cumulées croissantes du tableau ci-dessus.

b Construire un repère orthonormé où sera représenté sur l'axe des abscisses les notes *(*1 *cm*= 2 *points)* et sur les ordonnées *(*1 *cm*= 10 % *élèves)*. Représenter dans ce repère la courbe des fréquences cumulées croissants.

c En déduire la valeur de la médiane.

*(Laisser vos traits de constructions apparents)*

 $\mathbb{E}.25$   $\bigcirc$   $\bigcirc$   $\bigcirc$  Voici les températures moyennes mensuelles relevées, entre 1994 et 2003, dans la ville de Sète au sud de la France :

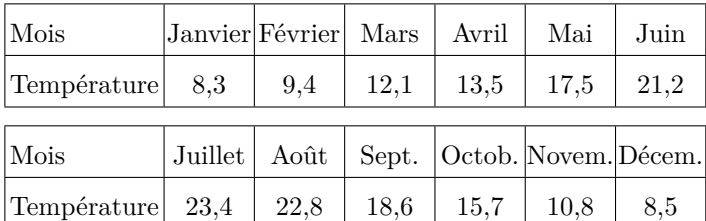

- 1 Déterminer la température moyenne annuelle pour la ville de Sète.
- 2 Les scientifiques estiment une augmentation globale de la température de 1,5*oC* en 2020.
	- a Reproduire le tableau précédent en acceptant les prévisions des scientifiques.
	- b Calculer alors la température moyenne annuelle de cette ville en 2020.

 $\mathbb{E}^{26}$   $\mathbb{C}$   $\mathbb{R}$  En étudiant, sur une classe, la durée du déplacement pour se rendre à l'école. Voici l'ensemble de ces durées :

 $5$ ;  $15$ ;  $15$ ;  $25$ ;  $5$ ;  $38$ ;  $37$ ;  $20$ ;  $3$ ;  $15$ ;  $7$ ;  $2$ ;  $30$ ;  $10$ 

 $16$ ;  $2$ ;  $5$ ;  $5$ ;  $20$ ;  $25$ ;  $25$ ;  $30$ ;  $3$ ;  $11$ ;  $25$ ;  $8$ ;  $13$ 

1 Compléter le tableau ci-dessous en arrondissant les fréquences au millième près.

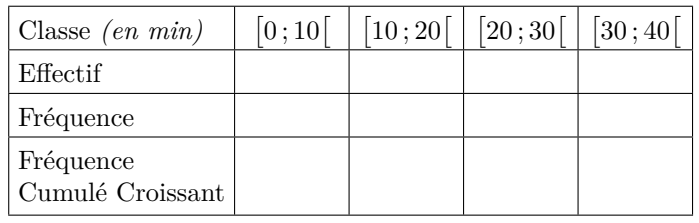

2 Construire l'histogramme des fréquences ci-dessous :

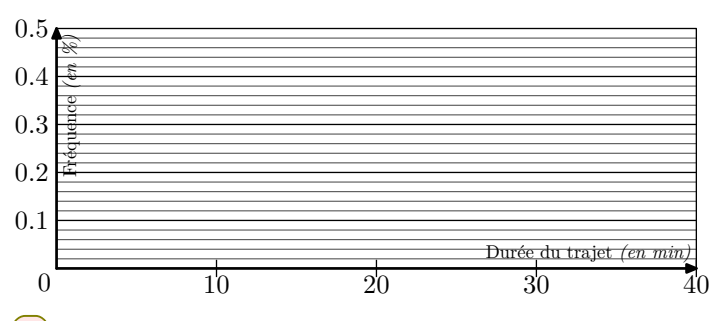

3 Construire la courbe des fréquences cumulées croissantes :

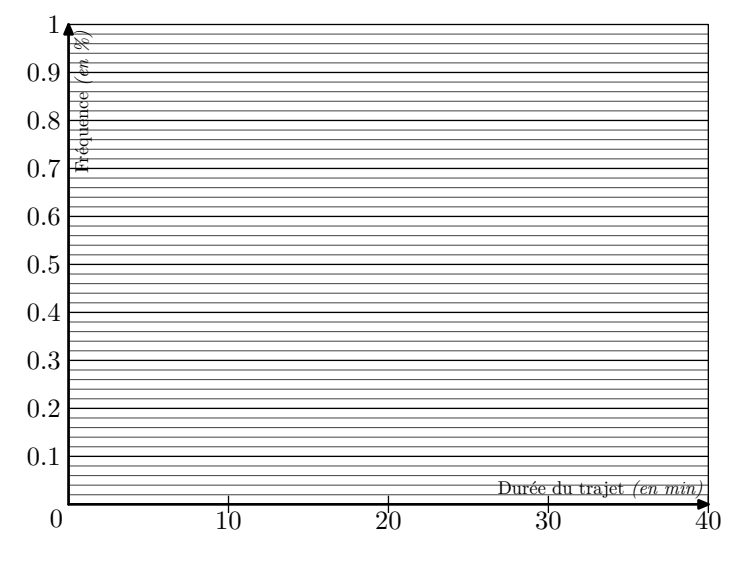

**6.** *Echantillonnage*

A E.28  $\infty$ 

Ci-dessous, le tableau représente le nombre de couples dont les enfants, de moins de 25 ans, vivent encore sous le toit familial.

E.27 C **D** Le graphique ci-contre représente le polygone des fréquences cumulées croissantes d'une série statistique représentant la taille d'un échantillon d'élève d'un lycée.

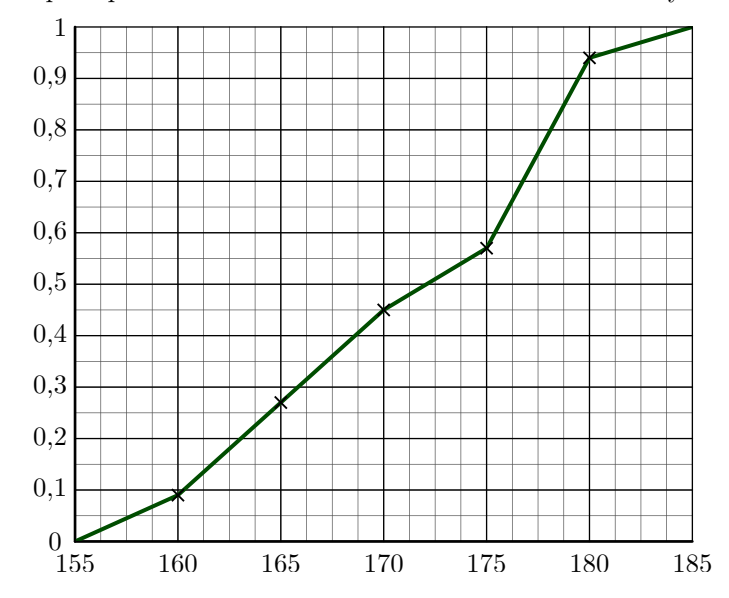

Ce diagramme a été tracé à partir d'un tableau des effectifs où les élèves ont été rangés dans les classes :

- $[155; 160]$  ;  $[160; 165]$  ;  $[165; 170]$
- $[170; 175]$  ;  $[175; 180]$  ;  $[180; 185]$
- $(1)$  (a) Déterminer, approximativement la fréquence associée à la classe [155 ; 160[
	- b Déterminer, approximativement la fréquence associée à la classe [175 ; 180[

 $(2)$  En laissant les traits de construction sur le graphique :

- a Déterminer la médiane de cette série statistique.
- b Déterminer le premier et troisième quartile de la série.

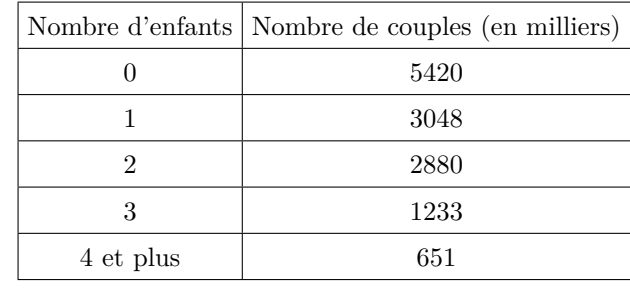

1 Quelle est la classe modale de cette série statistique?

 $(2)$  Si chacun des 651 000 couples de la ligne "4 et plus" avait exactement 4 enfants, quelle serait le nombre d'enfants,

en moyenne, par couple?

3 Une autre étude affirme que le nombre moyen d'enfants de moins de 25 ans vivant encore chez leur parent est de 1,18. Calculer le nombre moyen d'enfants, parmi les 651 000 couples qui ont 4 enfants et plus, vivants encore dans leur foyer.

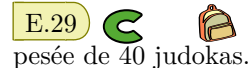

E.29 **C** Durant une compétition, on effectue la

Le poids moyen calculé est de 72 *kg*.

Une vérification de la balance montre qu'elle était mal réglée et qu'elle indique 500 *g* de moins que le poids réel sur chacune des pesées.

Quel est le poids moyen réel des 40 judokas? Quelle propriété utilise-t-on pour cette affirmation?

 $\mathbb{E}.30$   $\bigcirc$   $\bigcirc$   $\bigcirc$   $\bigcirc$  Dans un lycée, il y a quatre classes de seconde contenant respectivement 30, 32 ,28 et 27 élèves. Les moyennes des notes d'éducation physique de ces classes sont respectivement 12, 11, 13 et 14.

Quelle est la moyenne, arrondie au centième près, des notes d'éducation physique pour l'ensemble des quatre classes de seconde du lycée?

 $\mathbf{E.31}$   $\bigodot$   $\bigodot$  Le dernier recensement de la population française de L'INSEE *(Institut national de la statistique et des études économiques - http ://www.insee.fr)* en 1999 nous donne le tableau suivant :

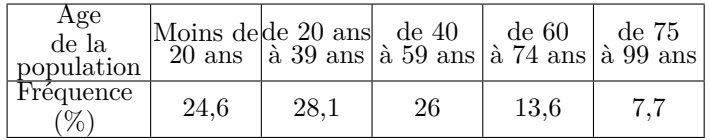

Calculer la moyenne d'âge de la population française à partir de ce tableau *(On suppose que les gens qui ont plus de 100 ans n'influeront pas trop les calculs)*.

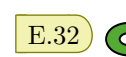

E.32 **Étude du tirage du**

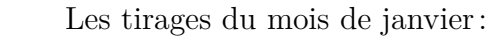

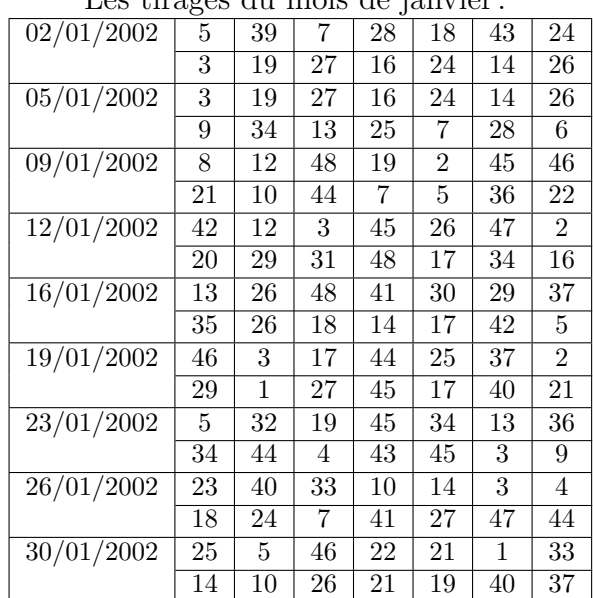

- $(1)$  En répartissant les résultats dans les cinq classes suivantes:  $[1; 10], [10; 20], [20; 30], [30; 40]$  et  $[40; 50],$ établir un tableau indiquant les effectifs et les fréquences en pourcentages de chaque classe pour le mois de **janvier**.
- 2 On vous donne les effectifs de chaque classe pour les tirages du mois de **février** :

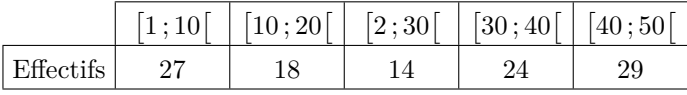

Donner les distributions des fréquences pour l'ensemble des mois de janvier et de février.

3 On vous donne les effectifs de chaque classe pour les tirages du mois de **Mars** :

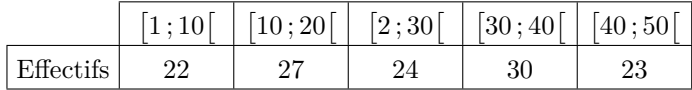

Donner les distributions des fréquences pour l'ensemble des mois de janvier, de février et de mars.

4 Êtes-vous d'accord avec l'assertion :

"Plus, on augmente la taille de l'échantillon d'étude, plus la fréquence de chaque classe se stabilise"

5 Sur le site de la **Française des Jeux** *(http ://www.fdjeux.com)*, un statisticien a étudié depuis l'apparition du jeu  $\overline{QQQ}$  la distribution des fréquences entre toutes les boules. Voici ses résultats :

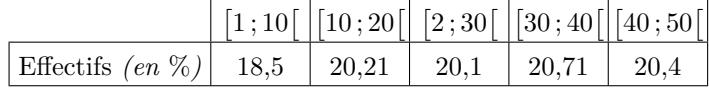

Pouvez-vous donner une explication sur le fait que la fréquence de la classe [1 ; 10[ est nettement inférieures aux fréquences des autres classes?

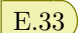

Voici les tirages du mois de janvier :

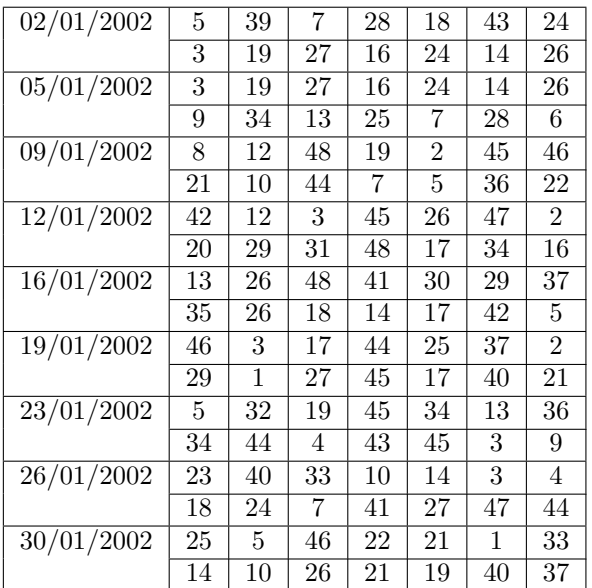

Voici les tirages du mois de février :

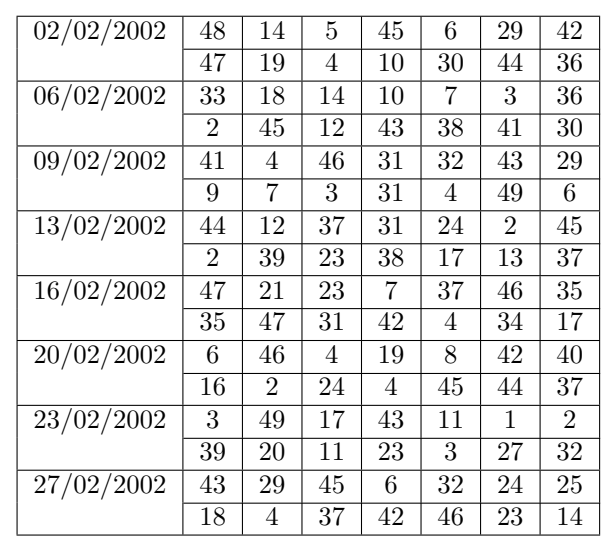

Voici les tirages du mois de Mars :

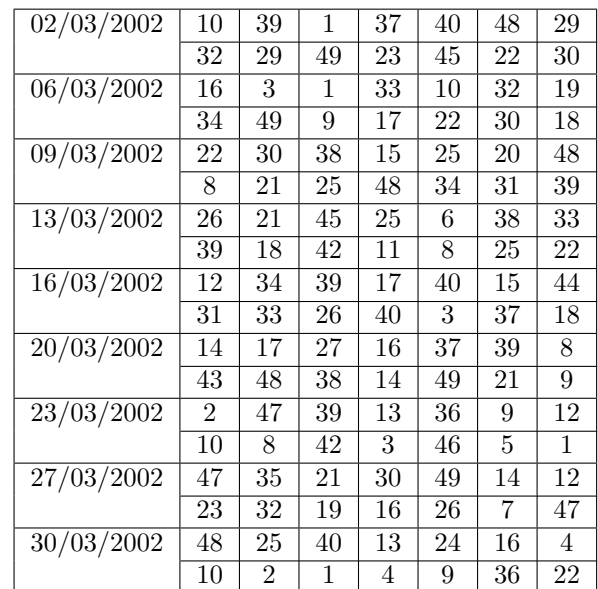

# **7.** *Série gaussienne, normale*

E.34  $\oint$  **i** la série suivante donne le nombre de jours de neige par année, à Paris, de 1900 à 1948.

Les 49 valeurs de cette série ne sont pas classées pas ordre chronologique, mais par ordre croissant.

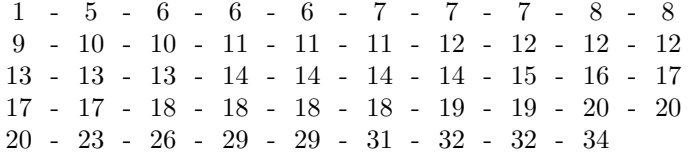

- $(1)$  (a) Calculer le nombre moyen  $\bar{x}$  de jours de neige par année, à Paris, sur la période 199-1948. *(le résultat sera arrondi au dixième.)*
	- b Déterminer la médiane, *Me*, ainsi que le premier et le troisième quartile, *Q*<sup>1</sup> et *Q*3, de cette série. Justifier chaque réponse.
- 2 Les nombres de jours de neige par an, à Paris, ont également été relevés de 1949 à 1997. On fournit ci-dessous les caractéristiques de cette nouvelle série statistique.

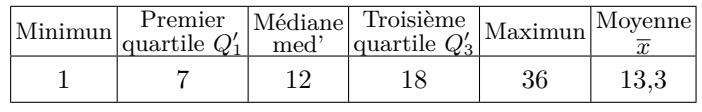

- a Donner l'écart interquartile de chacune des deux séries statistiques donnant le nombre de jours de neige par an, à Paris, sur la période 1900-1948, puis sur la période 1949-1997.
- b Construire sur l'**annexe** le diagramme en boîte de chacune des deux séries étudiées.
- c Comparer ces deux diagrammes en boîte.

3 La série des nombres de jours de neige par an, à Paris, sur la période 1900-1948, a pour écart type *s* et celle des nombres de jours de neige par an, à Paris, sur la période 1949-1997 a pour écart type *s ′* .

On admet que:  $s \approx 7.82$  ;  $s' \approx 8.01$ .

Que signifie le fait que l'écart type soit plus élevé pour la deuxième période que pour la première?

4 À propos de ces relevés météorologiques, divers commentaires ont été relevés dans la presse, dont celui-ci "Des hivers de moins en moins neigeux au cours du siècle".

Que peut-on penser de ce commentaire?

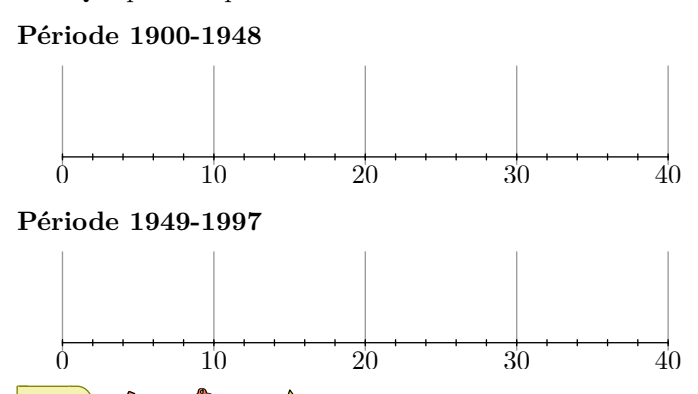

E.35 C **A** A L'observatoire météorologique de Paris Montsouris relève en permanence depuis 1872 la température extérieure et fournit des moyennes annuelles à partir de ces relevés. Le but de cet exercice est de comparer ces moyennes par périodes de vingt ans entre 1880 et 2000. Pour clarifier le vocabulaire, nous appellerons "température annuelle" la moyenne des températures relevées au cours d'une année donnée *(jours et nuits)*, exprimée en degrés Celsius et arrondie à  $0.05^{\circ}C$ .

*Sources Météo France*

# **Partie A. Températures à la fin du** *XX<sup>e</sup>* **siècle**

Le document 2 de l'annexe 1 présente la série des températures annuelles des années 1981 à 2000, classés par ordre chronologique et par ordre croissant.

- 1 Calculer la médiane, les premier et troisième quartiles de cette série. Justifier chaque réponse.
- 2 Tracer le diagramme en boîte correspondant à cette dernière période sur le document I de l'annexe 1 que l'on rendra avec la copie. On fera figurer la médiane, les premier et troisième quartiles, le minimum et le maximum de cette série de températures.
- 3 Déterminer la moyenne de la série des températures annuelles de 1981 à 2000 à l'aide de la calculatrice *(le résultat sera arrondi à* 0,05*oC)*

#### **Partie B. Un siècle de températures**

Une analyse plus fine des températures annuelles entre 1881 et 1980 montre que ce sont des données gaussiennes de moyenne  $m = 11,49^{\circ}C$  et d'écart-type  $\sigma = 0.54^{\circ}C$ . On rappelle que pour des données gaussiennes, l'intervalle [*m−σ* ; *m*+*σ*] est la plage de normalité à 68 %.

- 1 Déterminer la plage de normalité à 68 % de la série des températures annuelles entre 1881 et 1980. À combien peut-on estimer le nombre d'années entre 1881 et 1980 dont la température annuelle est supérieure à *m*+*σ*?
- 2 Le document I de l'annexe 1 présente les diagrammes en boîte construits à partir des températures annuelles au cours de chaque période de vingt ans entre 1881 et 1980. Sur chacun de ces diagrammes, on a représenté la médiane, les premier et troisième quartiles. Les extrémités des "moustaches" marquent le minimum et le maximum de cette série.

Pour chacune des propositions suivantes, indiquer si elle est vraie, fausse ou indécidable *(dans le cas où le document ne permettrait pas de savoir si la proposition est vraie ou fausse)*. Justifier la réponse.

(a) La température annuelle maximale a été de  $12,65^{\circ}C$ pendant un siècle, de 1881 à 1980.

- b L'étendue des températures annuelles a été de 2,25*oC* pendant un siècle, de 1881 à 1980.
- $(c)$  Pendant un siècle, de 1881 à 1980, trente années au moins ont eu leur température annuelle inférieure à 11,5*oC*.
- d L'année 1961 a été la plus froide sur la période 1901- 1980.

## **Partie C. Étude comparative**

En utilisant de manière argumentée les parties *A* et *B*, comparer les températures observées à paris dans les vingt dernières années du *XX<sup>e</sup>* siècle à celles observées au cours des cents années précédentes.

#### **Document 2 : Températures annuelles à Paris entre 1981 et 2000 :**

triées dans l'ordre chronologique

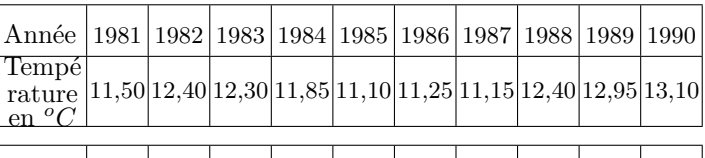

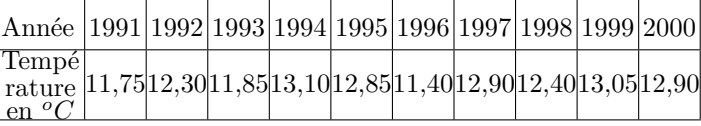

triées dans l'ordre croissant

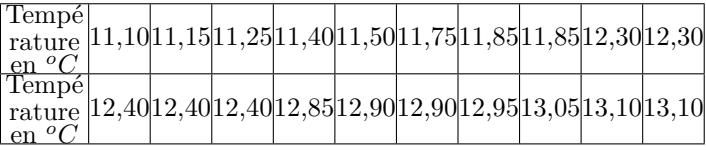

Document 1: Températures annuelles à Paris par **périodes de vingt ans**

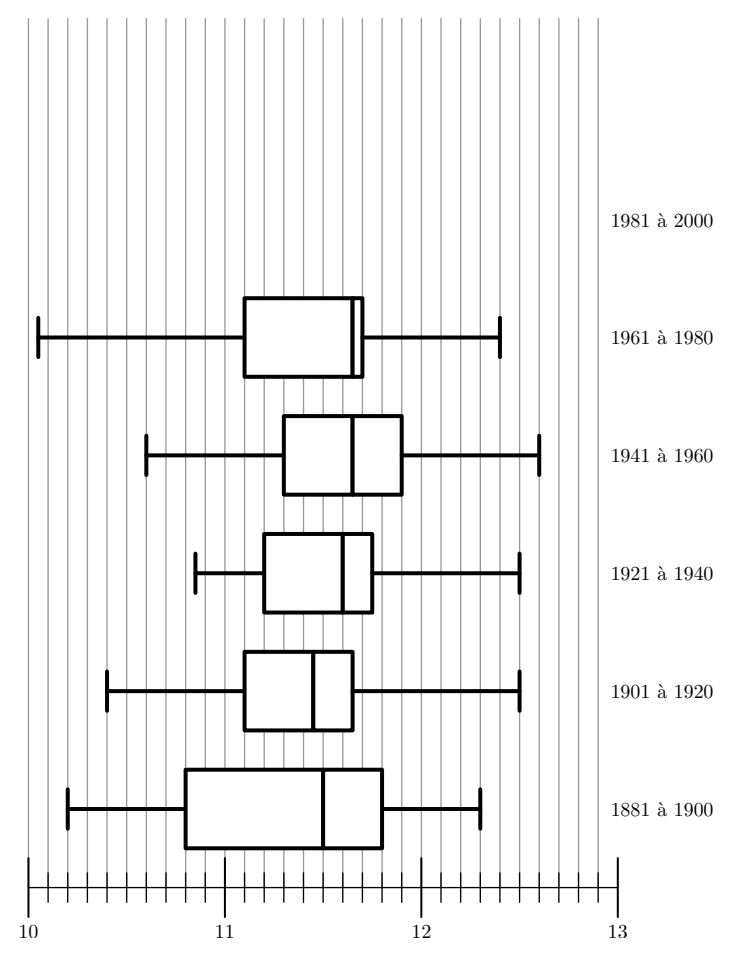

E.36  $\circ$   $\circ$   $\circ$   $\circ$   $\circ$   $\circ$  On a étudié les fréquences cardiaques d'un groupe de 60 sportifs amateurs hommes et femmes *(appelé groupe I.)*, pratiquant leur sport de 2 à 4 fois par semaine.

La fréquence cardiaque est le nombre de pulsations du coeur par minute.

Pour chacun de ces sportifs du groupe *I*, on mesure *la fréquence cardiaque au repos (FCR)*, c'est-à-dire la fréquence cardiaque la plus faible rencontrée chez cette personne, mesurée après plusieurs essais après une longue période de calme et de repos.

Les résultats de cette étude sont récapitulés dans le tableau ci-dessous où les fréquences cardiaques au repos *(FCR)* des 60 sportifs du groupe *I* sont classés par ordre croissant.

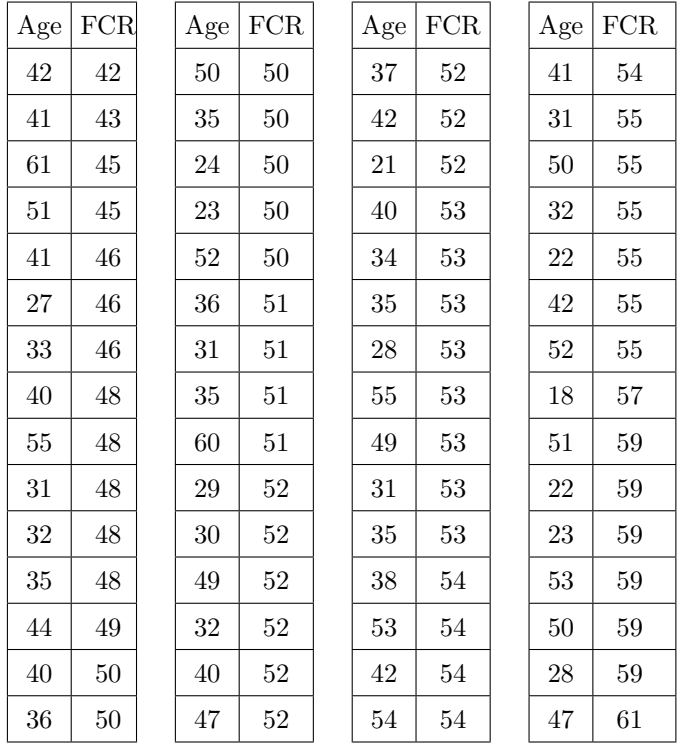

1 a Déterminer la médiane ainsi que les premier et troisième quartiles de la série des *F CR*.

- b Construire sur l'axe *D*<sup>1</sup> donné en annexe *(à rendre avec la copie)*, un diagramme en boîte pour cette série.
- (2) (a) Compléter le tableau en **annexe** et tracer une représentation graphique de la série des *F CR* des 60 sportifs du groupe *I*.
	- **b** Calculer la moyenne  $\bar{x}$  de cette série.
- $(3)$  (a) On suppose que les *FCR* des sportifs du groupe *I* sont des données gaussiennes dont l'écart type  $\sigma$  est égal à 4,06. Déterminer l'intervalle  $[52-2\sigma; 52+2\sigma]$ . Comment nomme-t-on cet intervalle?
	- b Calculer le pourcentage de sportifs dont la *F CR* est située dans cet intervalle. Était-il possible de prévoir ce résultat? Expliquer.
- 4 On souhaite comparer les *F CR* des sportifs du groupe *I* aux *F CR* d'un groupe de 60 personnes pratiquant peu d'activité physique *(appelé groupe II)*. L'étude des *F CR* des personnes du groupe *II* a donné les résultats suivants :
	- •Moyenne: 59,8 Médiane: 60  $\bullet$ Ecart-type : 6,23  $\bullet$  Troisième quartile : 63  $\bullet$ Premier quartile : 57  $\bullet$ Valeur maximale : 70

a Sur l'axe *D*<sup>2</sup> donné en annexe, tracer un diagramme

en boîte pour les *F CR* des personnes du groupe *II*.

b Quelle incidence semble avoir la pratique régulière d'activités sportives sur la *F CR* d'un individu?

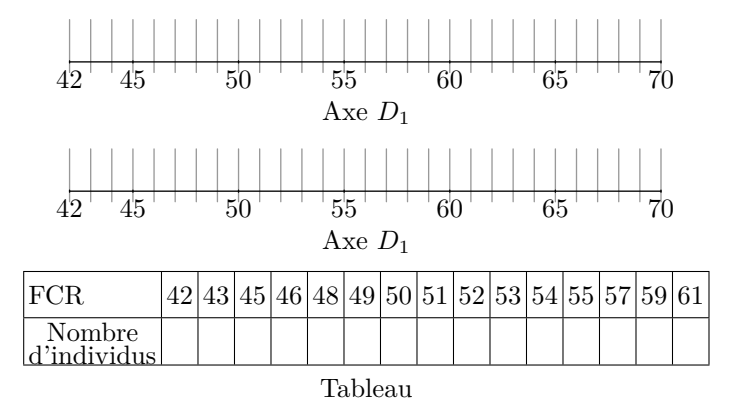

 $\begin{array}{ccc} \hline \text{E.37} & \text{ } & \text{ } \\ \hline \end{array}$  Une entreprise souhaite faire l'achat d'un grand nombre de moteurs. Avant de choisir entre des moteurs de type *M*1 ou des moteurs de type *M*2, elle désire comparer leurs durées de vie respectives.

#### **Partie A**

Comparaison des durées de vie d'un échantillon de 60 moteurs de type *M*1 et d'un échantillon de 60 moteurs de type *M*2.

- 1 Étude d'un échantillon de 60 moteurs de type *M*1. Dans le tableau donné dans le document 1 de l'annexe 2 figure la durée de vie en mois de chaque moteur d'un échantillon de 60 moteurs de type *M*1. Les valeurs ont été triées par ordre croissant à l'aide d'un tableur. Quel est le pourcentage de moteurs de type *M*1 dont la durée de vie est supérieure ou égale à 4 ans? *(le résultat sera arrondi à* 0,1%*)*.
- $(2)$  (a) Déterminer la médiane puis le premier et le troisième quartiles de la série des durées de vie des 60 moteurs de type *M*1.
	- b Représenter cette série par un diagramme en boîte sur le document 2 de l'annexe 2, à remettre avec la copie. On y fera figurer la médiane, les premier et troisième quartiles ainsi que les extrêmes de la série étudiée.
- 3 Étude d'un échantillon de 60 moteurs de type *M*2. Sur le document 2 de l'annexe 2 figure le diagramme en boîte représentant la série statistique des durées de vie en mois d'un échantillon de 60 moteurs de type *M*2. La médiane de cette série est égale à 59 mois.
	- a Quel est le nombre minimum de moteurs de type *M*2 dont la durée de vie est supérieure ou égale à 59 mois?
	- b Quel est le pourcentage minimum de moteurs de type *M*2 dont la durée de vie est inférieure ou égale à 66 mois?
	- $(c)$  Comparer les séries de durées de vie des moteurs de type *M*1 et de type *M*2 à l'aide de leurs diagrammes en boîte.

#### **Partie B**

Étude d'un échantillon de 1000 moteurs de type *M*2

Une série statistique sur un échantillon de 1000 moteurs de type *M*2 a montré que la série des durées de vie moyenne, exprimées en mois, est gaussienne de moyenne *m≈*59,6 et d'écart-type *s≈*0,8.

- $(1)$  Déterminer la plage de normalité à 95%.
- $(2)$  À combien peut-on estimer le nombre de moteurs de type

*M*2 dont la durée de vie est inférieure à 58 mois?

3 L'entreprise souhaite acheter des moteurs de type *M*2 tels qu'au moins 99% aient une durée de vie supérieure ou égale à 58 mois. Quels commentaires pouvez-vous faire?

#### **Annexe**

**Document 1** : Durées de vie en mois de 60 moteurs de type *M*1 classées par ordre croissant en lignes :

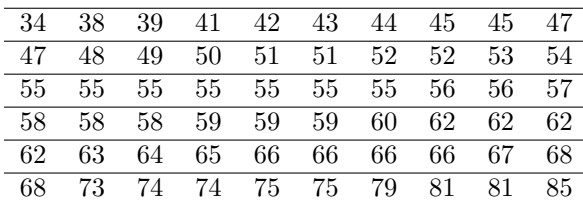

**Document 2 :** diagrammes en boîte des séries des durées de vie de 60 moteurs de type *M*1 et *M*2 :

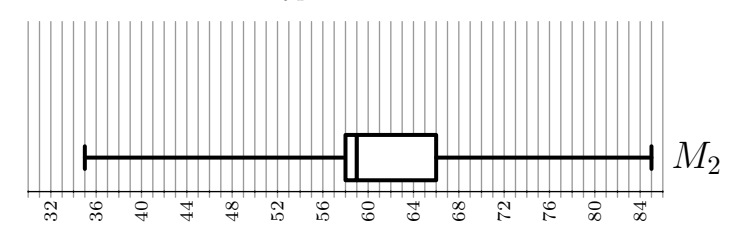

# **8.** *Interpolation linéaire*

E.38  $\oint$   $\bigotimes$   $\bigotimes$   $\bigotimes$  Le graphique ci-dessous représente l'évolution du nombre d'habitants de deux communes voisines, nommées *A* et *B*, de l'année 1980 à l'année 2004 *(de quatre ans en quatre ans)*.

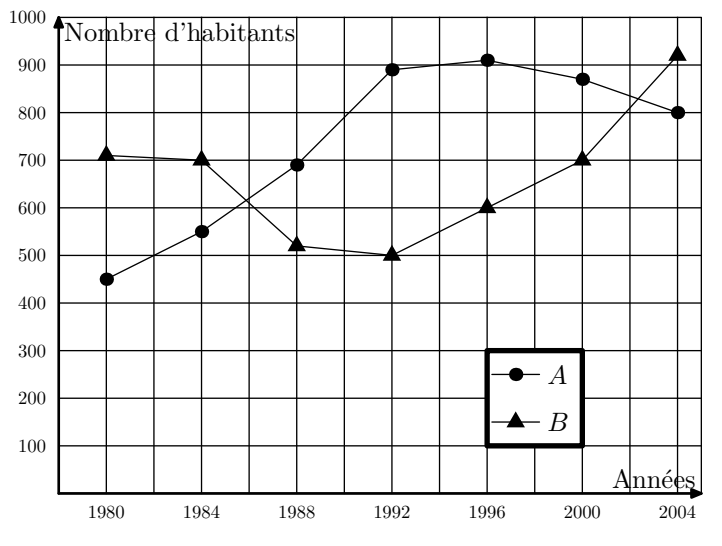

## **Partie A**

#### **Lecture graphique**

Répondre aux questions suivantes en utilisant uniquement le graphique ci-dessus.

- 1 En quelle année la population de la commune *A* a-t-elle été maximale.
- 2 a Préciser les années où les communes *A* et *B* ont eu le même nombre d'habitants.
	- b Quelles sont les périodes durant lesquelles la commune *B* a eu plus d'habitants que la commune *A*?

#### c En quelle année l'écart entre le nombre d'habitants de la commune *A* et de la commune *B* a-t-il été le plus important?

3 Préciser, en justifiant la réponse, pendant quelle période de quatre années la commune *A* a eu la plus forte augmentation de population.

#### **Partie B**

On s'intéresse à l'évolution de la population dans ces communes de 2000 à 2004. Le tableau suivant indique le nombre d'habitants dans ces deux communes en 2000 et en 2004.

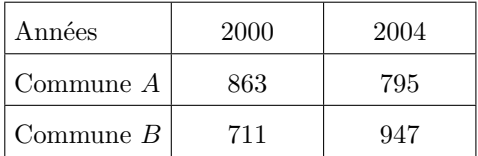

Les deux questions sont indépendantes.

- $\binom{1}{1}$  a Justifier que, de 2000 à 2004, la population de la commune *A* a baissé d'environ 7,9 %.
	- b Déterminer le pourcentage d'augmentation de la population de la commune *B* dans cette même période *(on donnera le résultat arrondi à* 0,1 %*)*.
	- $(c)$  Si l'on considère la population des deux communes réunies, déterminer le pourcentage de variation de cette population durant cette période *(on donnera le résultat arrondi à* 0,1 %*)*.
- 2 Évaluer par interpolation linéaire sur l'intervalle [2 000 ; 2 003] le nombre d'habitants de la commune *B* en 2003.

# **9.** *Ancienne annales sur les statistiques*

E.39

**Une course de montagne**

*Les trois parties sont indépendantes. L'annexe est à rendre*

*avec la copie.*

# **Partie A : Étude topographique**

Le tracé du parcours d'une course pédestre de montagne est donné en annexe. Les concurrents franchissent une première colline en passant par son sommet *S*1. L'arrivée a lieu au sommet de la deuxième colline  $S_2$ . Le point  $P$  désigne l'emplacement d'un poste de secours.

- 1 Quelle est l'altitude du point de départ? Du poste de secours?
- 2 Un coureur se tord la cheville. Il donne sa position à l'aide d'un téléphone portable de la façon suivante : "*Je suis dans la descente de la première colline et mon altimètre indique une altitude de* 1 274 *m*". Indiquer en couleur sur la carte la zone minimale de recherche de ce coureur par les secouristes.
- 3 La carte est à l'échelle <sup>1</sup>*/*50 000. Calculer la longueur approximative du parcours entre le point de départ et le sommet *S*<sup>1</sup> *(on négligera la différence d'altitude entre le point de départ et le sommet S*1*)*

Partie B: profil de course

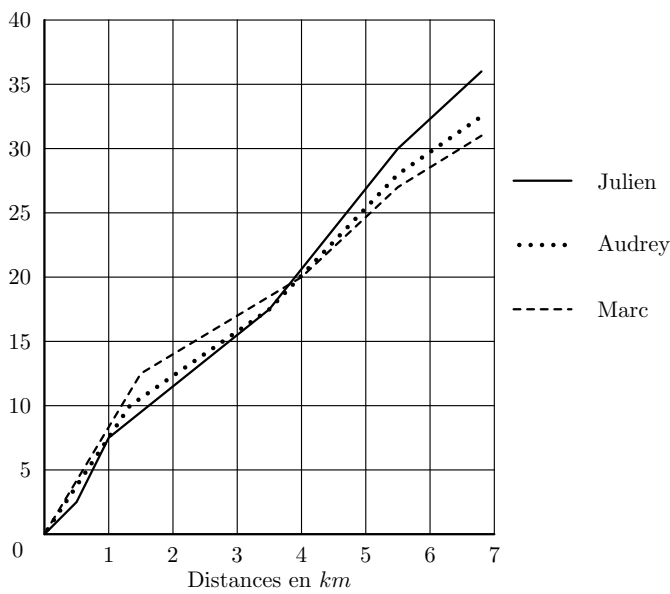

Le graphique ci-dessus donne le profil de course de trois coureurs : Julien, Marc et Audrey.

- 1 Parmi ces trois coureurs, lequel arrive le premier?
- 2 Que se passe-t-il à la vingtième minute de course?
- 3 Au pointage du 5,5 *km*, quelle est l'avance en temps de Marc sur Julien?
- 4 À la quinzième minute de course, quelle distance sépare Julien et Marc?

#### Partie C: Évolution du nombre de participants

Le tableau ci-dessous, extrait d'une feuille automatisée de calcul, donne le nombre participants en fonction de l'année et l'évolution de ce nombre par rapport à l'année 2000. La colonne C est au format pourcentage. Les pourcentages

seront arrondis à 1%.

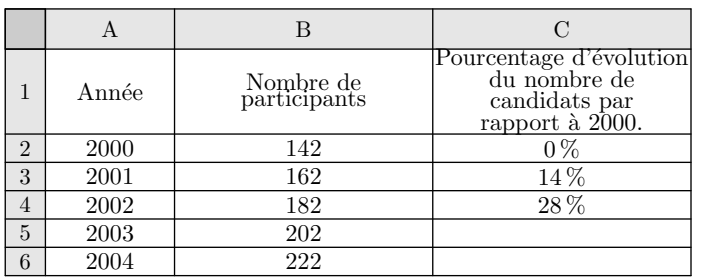

 $(1)$  De quel type de croissance du nombre de participants

s'agit-il sur la période 2000-2004? Justifier votre réponse.

- $(2)$  (a) Quel est le pourcentage d'évolution, arrondi à 1%, du nombre de participants de 2000 à 2003?
	- b Quelle formule, à copier vers le bas utilisant uniquement des références de cellules, a-t-on écrit dans la cellule C3?

L'organisateur de la course juge que l'augmentation du nombre de participants est insuffisante. C'est pourquoi il lance une campagne publicitaire et espère une croissance annuelle de la participation de 15 % par an. Les effets de cette campagne devraient être ressentis dès 2005.

- a Calculer le nombre espéré de participants en 2005.
- b De quel type de croissance espérée s'agit-il à partir de 2005? Justifier votre réponse.
- $(c)$  Calculer le nombre espéré de participants en 2010.

#### **Annexe : à rendre avec la copie**

Cette topographie du lieu où se déroule la course pédestre. Le parcours est tracé en gras.

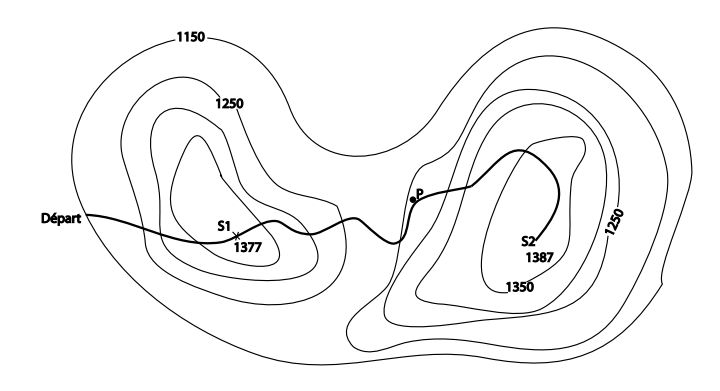

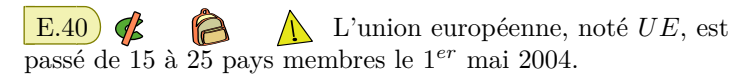

Le tableau 2 donne des indications sur l'Union européenne à chaque modification du nombre de pays membres. Il a été obtenu à l'aide d'un tableau.

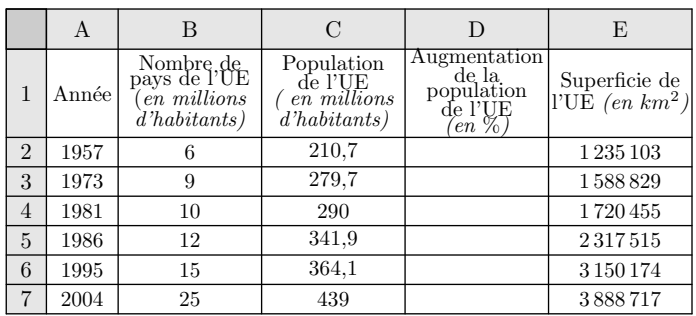

- $(1)$  Dans cette question, on s'intéresse à l'augmentation de la population de l'UE.
	- a Quelle formule peut-on écrire dans la cellule D3 pour obtenir, par copie automatique vers le bas, le pourcentage d'augmentation de la population de l'UE à chaque date de modification du nombre de pays membres, par rapport à la date de modification précédente?
	- b Compléter la colonne D *(les résultats seront arrondis au centième)*
	- c Calculer le pourcentage d'augmentation de la population de l'UE de 1957 à 2004.
- 2 Dans cette question, on s'intéresse à la densité de population des pays de l'UE, c'est-à-dire au nombre d'habitants par *km*<sup>2</sup> *(les résultats seront arrondis à l'unité)*. Le tableau ci-dessous donne les densités de population des pays de l'UE en 2004.

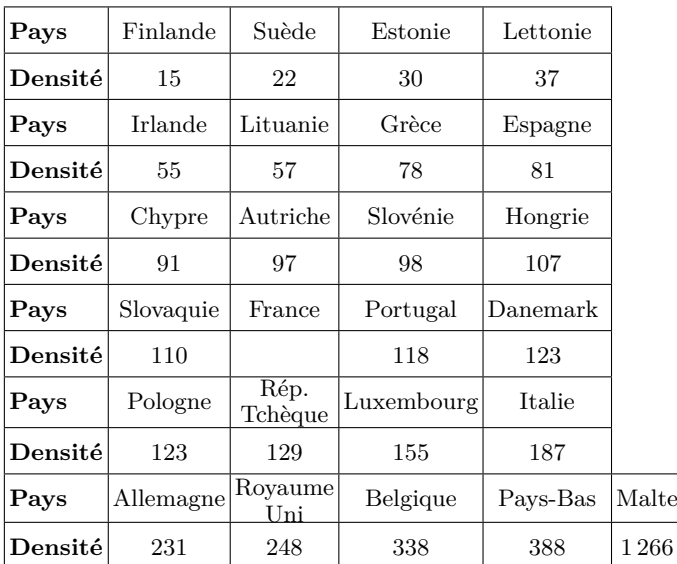

- $(a)$  Sachant que la France possède 61,2 millions d'habitants en 2004 pour une superficie de 543 965 *km*<sup>2</sup> , calculer la densité de la population de la France en 2004
- b Déterminer la médiane et les quartiles de cette série de densités, puis faire un diagramme en boîte *(on ne fera pas figurer le maximum)*
- $(c)$  Calculer la densité moyenne de population des pays de l'UE. On remarque que la moyenne est supérieure à la médiane. Expliquer pourquoi.

3 Dans cette question, on s'intéresse à la place de la France

dans l'UE en 2004 *(les résultats seront arrondis à l'unité)*.

- (a) Quel pourcentage de la population de l'UE représente la population française en 2004?
- b Quel pourcentage de la superficie de l'UE représente la superficie française en 2004?
- 4 Répondre par vrai ou faux aux trois affirmations suivantes :
	- a La population de l'UE a augmenté de 108 % *(à unité près)* entre 1957 et 2004.
	- b La superficie de l'UE a été multipliée par 2 entre 1957 et 2004
	- c Au moins 75 % des pays de l'UE ont, en 2004, une densité de population supérieure ou égale à 150.

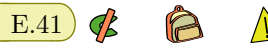

#### **les parties 1 et 2 sont indépendantes**

#### **Partie 1**

Le tableau - incomplet - ci-dessous, donne les différents résultats de fréquentation des salles de cinéma en France, pour les années 2004 et 2005.

Les nombres d'entrées en millions sont arrondis à 0,01 et les pourcentages à 0,1 %.

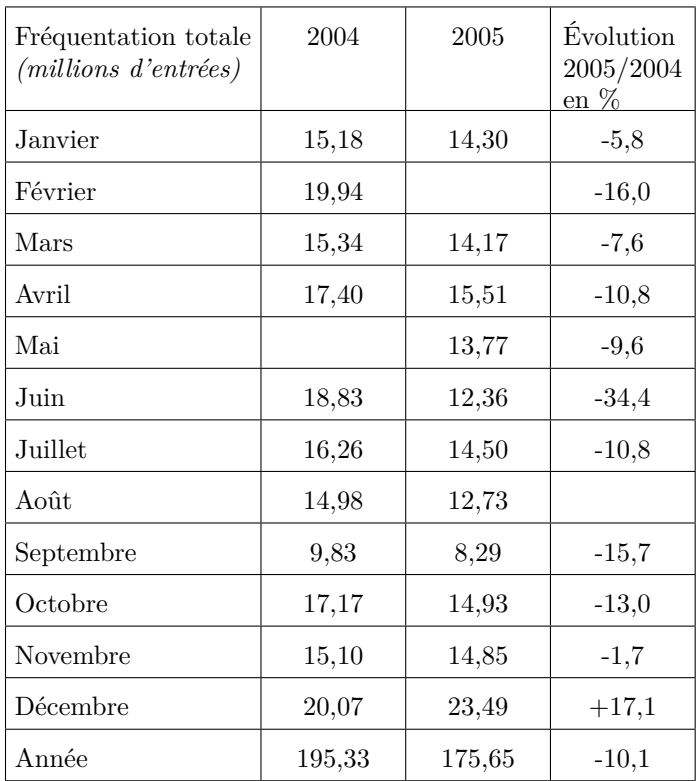

*Source : Centre National de la Cinématographie http ://www.cnc.fr*

Ainsi, selon les dernières estimations du service des études, la fréquentation cinématographique atteint 23,49 millions d'entrées au mois de décembre 2005, soit 17,1 % de plus qu'en décembre 2004. Au cours de l'année 2005, les salles ont réalisé 175,65 millions d'entrées, soit 10,1 % de moins qu'en 2004.

#### **Recherche des données manquantes.**

- 1 Vérifier que le nombre d'entrées en 2005 pour le mois de février est de 16,75 millions.
- 2 Calculer le pourcentage de baisse de fréquentation entre les mois d'août 2004 et août 2005.

3 Calculer le nombre d'entrées en mai 2004.

### **Partie 2**

Une enquête a été effectuée auprès d'une population d'élèves d'un établissement scolaire pour connaître leur préférence sur les versions des films étrangers qu'ils voient au cinéma. Les résultats sont consignés dans le tableau suivant :

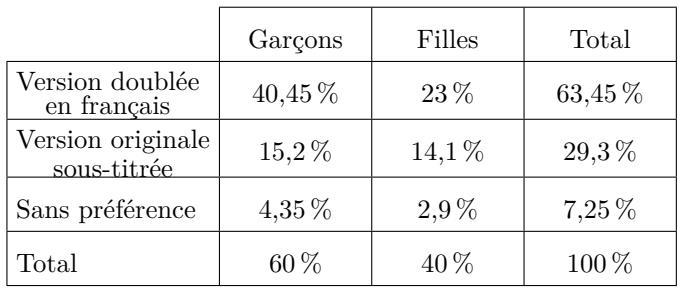

On peut lire ainsi que 63,45 % des élèves interrogés préfèrent une version doublée en français.

Par ailleurs, le nombre filles qui préfèrent la version originale sous-titrée représente 14,1 % de la population totale des élèves interrogés.

En justifiant clairement par les calculs nécessaires, dire si les affirmations suivantes sont vraies ou fausses :

- 1 "La proportion de filles interrogées et qui n'ont pas de préférence pour la version des films étrangers vus au cinéma est la même que celle des garçons interrogés et qui n'ont pas de préférence pour la vers ion des films étrangers vus au cinéma."
- 2 "Parmi les élèves interrogés et qui préfèrent la version originale sous-titrée, il y a plus de 50 % de garçons."

 $E.42$   $\oint$   $\bigotimes$   $\bigotimes$   $\bigwedge$   $\bigwedge$   $\bigwedge$  a fin des délibérations d'un examen comportant trois épreuves, un professeur relève les résultats de ses 30 élèves aux épreuves  $n^o1$ ,  $n^o2$  et  $n^o3$ . Ces notes sont regroupées dans le tableau suivant :

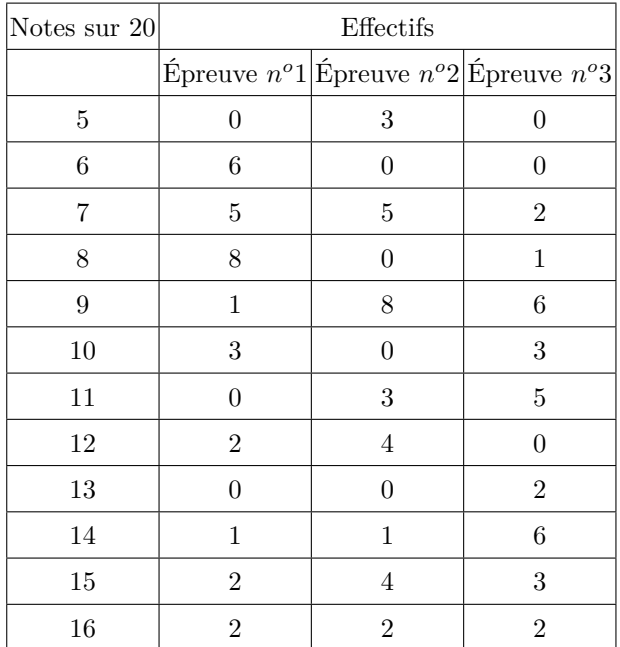

- 1 Dans cette question, on s'intéresse à la série statistique *E*1 formée des notes de l'épreuve *n <sup>o</sup>*1.
	- a Déterminer, pour cette série statistique, le minimum et le maximum.
	- b Déterminer la médiane. Justifier.
	- c) Déterminer les 1<sup>er</sup> et 3<sup>e</sup> quartiles. Justifier.
	- d Tracer le diagramme en boîte correspondant à cette série *E*1, sur la feuille fournie en annexe, avec le minimum et le maximum pour valeurs extrêmes.
- 2 On s'intéresse maintenant à la série statistique *E*2 formée des notes à l'épreuve *n <sup>o</sup>*2.
	- a Dresser le diagramme en boîte correspondant à cette série, sur la feuille annexe, avec le minimum et le maximum pour valeurs extrêmes. On précisera les valeurs utilisées.
	- b Calculer la moyenne arithmétique de la série *E*2.
	- c Donner la valeur de l'écart type de la série *E*2.
- 3 Quels commentaires pouvez-vous faire en comparant les deux diagrammes en boîte correspondant aux séries *E*1 et *E*2?
- 4 On note *E*3 la série statistique formée des notes à l'épreuve *n*<sup>o</sup>3. On admet que l'écart type de la série *E*3 est 2,7.
	- a Calculer la moyenne arithmétique de la série *E*3.
	- b Calculer le pourcentage d'élèves ayant une note inférieure ou égale à 9 dans l'épreuve *n <sup>o</sup>*3.
	- c Quels commentaires pouvez-vous faire en comparant les résultats de l'épreuve *n <sup>o</sup>*2 avec ceux de l'épreuve *n <sup>o</sup>*3?
- 5 Sachant que la moyenne arithmétique à l'épreuve *n <sup>o</sup>*1 est 9,13 et que cette épreuve *n <sup>o</sup>*1 est affectée du coefficient 3 et les épreuves *n <sup>o</sup>*2 et *n <sup>o</sup>*3 du coefficient 1, quelle est la moyenne arithmétique, sur 20, des notes des 30 élèves à cet examen?

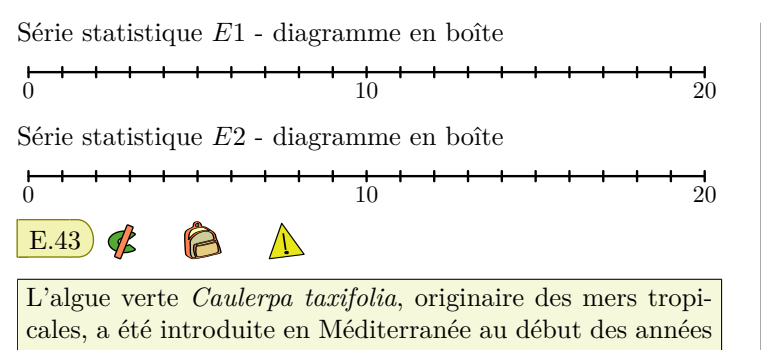

80. Elle présente des adaptations qui la rendent très compétitive vis-à-vis des espèces méditerranéennes. *Caulerpa taxifolia* a non seulement réussi à survivre à un nouvel environnement *(conditions différentes de celles des eaux tropicales)*, mais elle prolifère et se développe au point de susciter quelques inquiétudes sur les conséquences de son expansion. Sources : GIF. Posidonie

#### **Partie A. Étude de l'évolution de la surface couverte**

Le tableau suivant présente la surface couverte par l'algue lors de mesures récentes en Méditerranée :

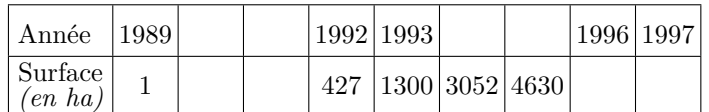

La croissance de la surface couverte par la *Caulerpa* est-elle exponentielle? Justifier.

#### **Partie B. Etude de l'évolution du nombre de sites colonisés**

La feuille de calcul de l'annexe 2 présente un tableau qui recense le nombre de sites colonisés par l'algue en Méditerranée entre 1989 et 1996.

1 On veut faire figurer, dans la ligne 3 de la feuille de calcul, l'augmentation en pourcentage du nombre de sites

# **10.** *Exercices non-classés*

 $E.44$   $\oint$   $\bigotimes$   $\bigotimes$  Un fabricant de barres chocolatées a fait imprimer, en grande quantité, le même nombre d'images de trois chanteuses Mlle Pinson, Mlle Rossignol et Mlle Décibel.

L'image de Mlle Pinson porte le n*o*1 celle de Mlle Rossignol le n*<sup>o</sup>*2, et celle de Mlle Décibel le n*<sup>o</sup>*3.

Une machine insère au hasard une image dans chaque barre chocolatée fabriquée.

Il y a autant de barres chocolatées contenant l'image de chaque chanteuse. Chaque jour, Aline achète une barre chocolatée. Elle voudrait obtenir la collection complète des trois chanteuses et se demande au bout de combien de jours, elle l'obtiendra.

#### **Partie A**

colonisés d'une année sur l'autre. Les cellules sont au format "pourcentage". Quelle formule doit-on écrire dans la cellule D3 afin de pouvoir la recopier vers la droite? Compléter le document avec les valeurs calculées, arrondies à 1 %.

- $(2)$  La croissance du nombre de sites colonisés par la *Caulerpa* est-elle exponentielle? Justifier en utilisant la ligne 3 de la feuille de calcul.
- 3 Dans la cellule C4, on a écrit la formule figurant sur la feuille de calcul de l'annexe 2 puis on l'a recopiée vers la droite. Les cellules de cette ligne sont au format "pourcentage". Quelle est la formule écrite dans la cellule F4?
- 4 Compléter la ligne 4 de la feuille de calcul de l'annexe 2, à rendre avec la copie. Les résultats seront arrondis à 0,1 %. Que représentent ces résultats?

#### **Partie C. Étude de l'évolution de la taille de l'algue**

On a mesuré au cours de l'été 1996 la taille d'un stolon *(longue tige qui s'enracine)* de *Caulerpa*. Sa taille au 15 juillet était de 85 *cm*, sa taille au 24 août était de 137 *cm*. On a constaté que pendant cette période de quarante jours la croissance du stolon était linéaire. Estimer par interpolation la taille, au centimètre près, de ce stolon au 1<sup>er</sup> août 1996.

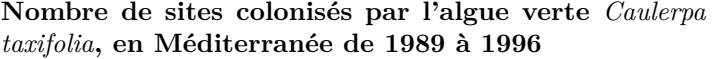

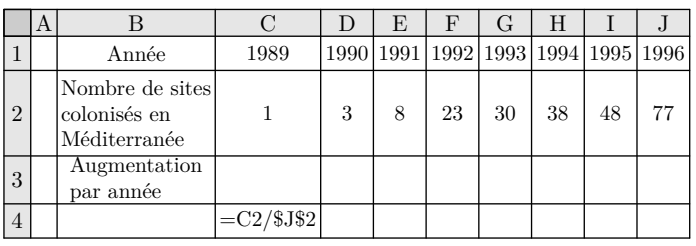

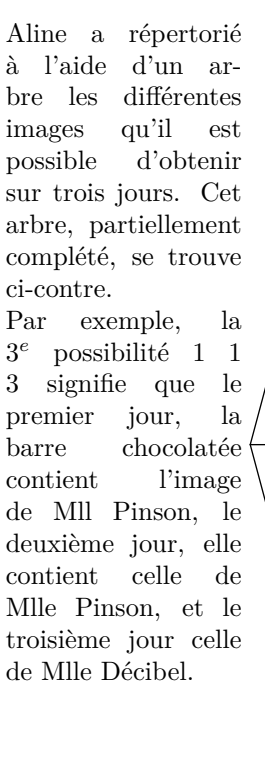

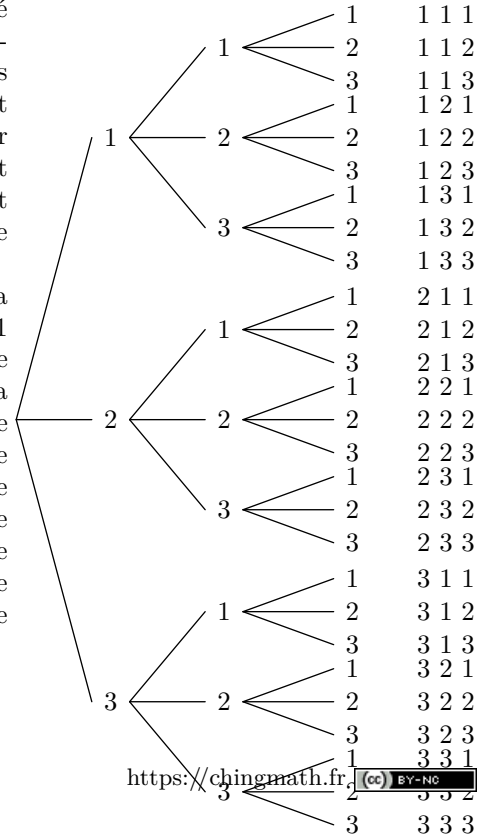

- 1 Parmi ces 27 possibilités, combien en compte-t-on qui permettent d'obtenir une collection complète?
- $(2)$  Y a-t-il plus de 25 % des cas dans lesquels on obtient une collection complète? Justifier.

Aline veut obtenir la collection complète. Son argent de poche étant limité, elle aimerait estimer le nombre de jours au bout desquels elle peut espérer obtenir la collection complète. Elle va pour cela effectuer des simulations.

# **Partie B**

Elle effectue une simulation en faisant afficher à sa calculatrice une liste aléatoire de nombres, de telle manière que chacun des nombres 1, 2 et 3 ait la même chance d'apparition.

Voici la liste qu'elle obtient : 1-1-1-1-1-3-1-2-1-3.

Selon cette simulation, les cinq premiers jours, Aline découvre dans sa barre chocolatée l'image de Mlle Pinson, le 6 *e* jour, celle de Mlle Décibel, le 7 *e* jour, celle de Mlle Pinson, le 8 *e* jour celle de Mlle Rossignol ; le 9 *e* jour celle de Mlle Pinson, et le 10*<sup>e</sup>* celle de Mlle Décibel. Aline est donc en possession de la collection complète au 8 *e* jour.

Imaginer, sur le modèle précédent, une liste de 9 nombres conduisant à la collection complète obtenue au 5 *e* jour.

# **Partie C**

Pour se faire une idée plus précise, Aline effectue 1000 simulations à l'aide de sa calculatrice. Les résultats obtenus figurent dans le tableau suivant :

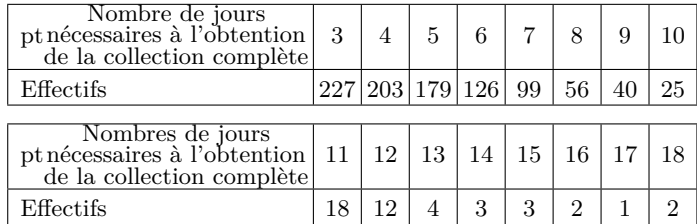

Cela signifie par exemple que parmi les 1000 simulations, 203 sont des situations pour lesquelles la collection complète des images est obtenue au 4 *e* jour.

- $(1)$  Déterminer la médiane, le premier et le troisième quartile de cette série statistique.
- 2 Aline formule deux remarques en observant ces résultats simulés.

*Remarque 1 :* Dans au moins 50 % des situations simulées la collection complète est obtenue au plus tard le . . . jour. *Remarque 2:* Dans ...% des situations simulées, la collection complète des images est obtenue au plus tard le 7 *e* jour.

Compléter ces remarques.

3 Aline affirme : "Au bout de 18 jours, je suis sûre d'obtenir la collection complète".

Que pensez-vous de cette affirmation?